# **ACCOUNTING SYLLABUS**

2014-2015 Academic School-Year

# *1 st Marking Period*

Chapter 1: Starting a Proprietorship: Changes That Affect the Accounting Equation *(9.1.(12)A.1; 9.4.12.D.(4).3-5; 9.4.12.F.(1).1-4; 9.4.12.F.19; 9.4.12.F.36)*

1.1 The Accounting Equation

1.2 How Business Activities Change the Accounting Equation

1.3 How Transactions Change Owner's Equity in an Accounting Equation

Chapter 2: Analyzing Transactions into Debit and Credit Parts

*(9.1.(12)A.1; 9.4.12.D.(4).3-5; 9.4.12.F.(1).1-4; 9.4.12.F.19; 9.4.12.F.36)*

2.1 Using T Accounts

2.2 Analyzing How Transactions Affect Accounts

2.3 Analyzing How Transactions Affect Owner's Equity Accounts

# Chapter 3: Recording Transactions in a General Ledger

*(9.1.(12)A.1; 9.4.12.D.(4).3-5; 9.4.12.F.(1).1-4; 9.4.12.F.19; 9.4.12.F.36)*

3.1 Journals, Source Documents, and Recording Entries in a Journal

3.2 Journalizing Buying Insurance, Buying on Account, and Paying on Account

3.3 Journalizing Transactions That Affect Owner's Equity and Receiving Cash on Account

3.4 Starting a New Journal Page

# *2 nd Marking Period*

Chapter 4: Posting from a General Journal to a General Ledger

*(9.1.(12)A.1; 9.4.12.D.(4).3-5; 9.4.12.F.(1).1-4; 9.4.12.F.19; 9.4.12.F.36)*

4.4 Preparing a Chart of Accounts

4.5 Posting from a General Journal to a General Ledger

4.6 Completed General Ledger, Proving Cash, and Making Correcting Entries

Chapter 5: Cash Control Systems *(9.1.(12)A.1; 9.4.12.D.(4).3-5; 9.4.12.F.(1).1-4; 9.4.12.F.19; 9.4.12.F.36)*

5.1 Checking Accounts

5.2 Bank Reconciliation

5.3 Dishonored Checks and Electronic Banking

5.4 Petty Cash

Chapter 6: Work Sheet for a Service Business *(9.1.(12)A.1; 9.4.12.D.(4).3-5; 9.4.12.F.(1).1-4; 9.4.12.F.19; 9.4.12.F.36)*

6.1 Creating a Work Sheet

6.2 Planning Adjusting Entries on a Work Sheet

6.3 Extending Financial Statement Information on a Work Sheet

6.4 Finding and Correcting Errors on the Work Sheet

Chapter 7: Financial Statements for a Proprietorship *(9.1.(12)A.1; 9.4.12.D.(4).3-5; 9.4.12.F.(1).1-4; 9.4.12.F.19; 9.4.12.F.36)*

7.1 Preparing an Income Statement

7.2 Balance Sheet Information on a Work Sheet

# *3 rd Marking Period*

Chapter 8: Recording Adjusting and Closing Entries for a Service Business *(9.1.(12)A.1; 9.4.12.D.(4).3-5; 9.4.12.F.(1).1-4; 9.4.12.F.19; 9.4.12.F.36)*

8.1 Recording Adjusting Entries

8.2 Recording Closing Entries

8.3 Preparing a Post-Closing Trial Balance

# Chapter 9: Journalizing Purchases and Cash Payments

*(9.1.(12)A.1; 9.4.12.D.(4).3-5; 9.4.12.F.(1).1-4; 9.4.12.F.19; 9.4.12.F.36)*

9.1 Journalizing Purchases Using a Purchases Journal

9.2 Journalizing Cash Payments Using Cash Payments Journal

9.3 Performing Additional Cash Payments Journal Operations

9.4 Journalizing Other Transactions Using a General Journal

Chapter 10: Journalizing Sales and Cash Receipts Using Special Journals *(9.1.(12)A.1; 9.4.12.D.(4).3-5; 9.4.12.F.(1).1-4; 9.4.12.F.19; 9.4.12.F.36)*

10.1 Journalizing Sales on Account Using a Sales Journal

10.2 Journalizing Cash Receipts Using a Cash Receipt Journal

10.3 Recording Transactions Using a General Journal

# *4 th Marking Period*

Chapter 11: Posting to General and Subsidiary Ledgers

*(9.1.(12)A.1; 9.4.12.D.(4).3-5; 9.4.12.F.(1).1-4; 9.4.12.F.19; 9.4.12.F.36)*

11.1 Posting to an Accounts Payable Ledger

11.2 Posting to an Accounts Receivable Ledger

11.3 Posting from Journals to a General Ledger

11.4 Posting Special Journal Totals to a General Ledger

11.5 Correcting Errors in Subsidiary Ledger Accounts

# Chapter 12: Preparing Payroll Records

*(9.1.(12)A.1; 9.4.12.D.(4).3-5; 9.4.12.F.(1).1-4; 9.4.12.F.19; 9.4.12.F.36)*

12.1 Preparing Payroll Time Cards

12.2 Determining Payroll Tax Withholding

- 12.3 Preparing Payroll Records
- 12.4 Preparing Payroll Checks

# *Course Expectations and Skills*

- Students are required to have proficiency in all Accounting topics. Those who do not demonstrate proficiency will be required to seek additional help after school to close their achievement gap in order to be successful in this course.
- Students are required to take notes in Cornell Notes format and maintain those notes in a neat and organized notebook.
- Students are required to have a scientific calculator.
- Students are required to participate in both small and large group discussions and activities, as directed.
- Students are required to complete a project each marking period, including those which require the use of technology.

#### *Resources*

Text Book: *Accounting*, Century 21 South-Western 8E Supplemental Materials: Student Edition – Working Papers Chapters 1 – 16 (Workbook) [www.swlearning.com](http://www.swlearing.com/)

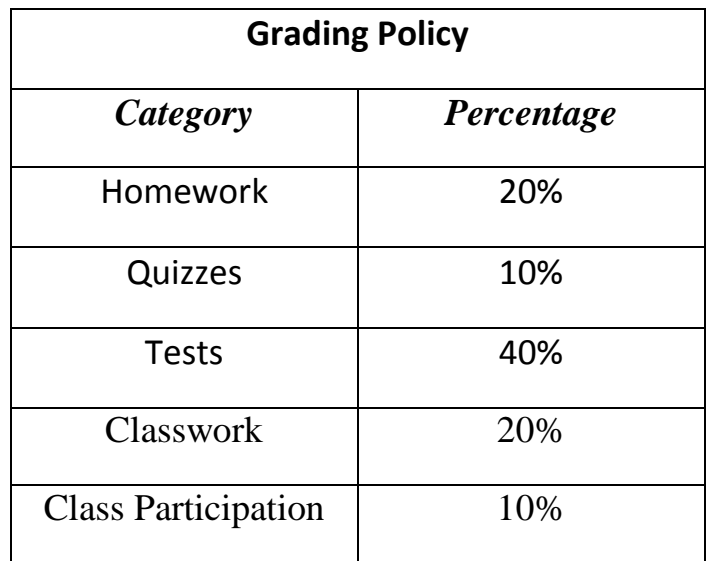

# Black Horse Pike Regional School District Curriculum Template

ENGAGING STUDENTS  $\bullet$  FOSTERING ACHIEVEMENT  $\bullet$  CULTIVATING 21<sup>ST</sup> CENTURY GLOBAL SKILLS

# **Course Name: Accounting**

# **Course Number:**

## **PART I: UNIT RATIONALE**

# **WHY ARE STUDENTS LEARNING THIS CONTENT AND THESE SKILLS?**

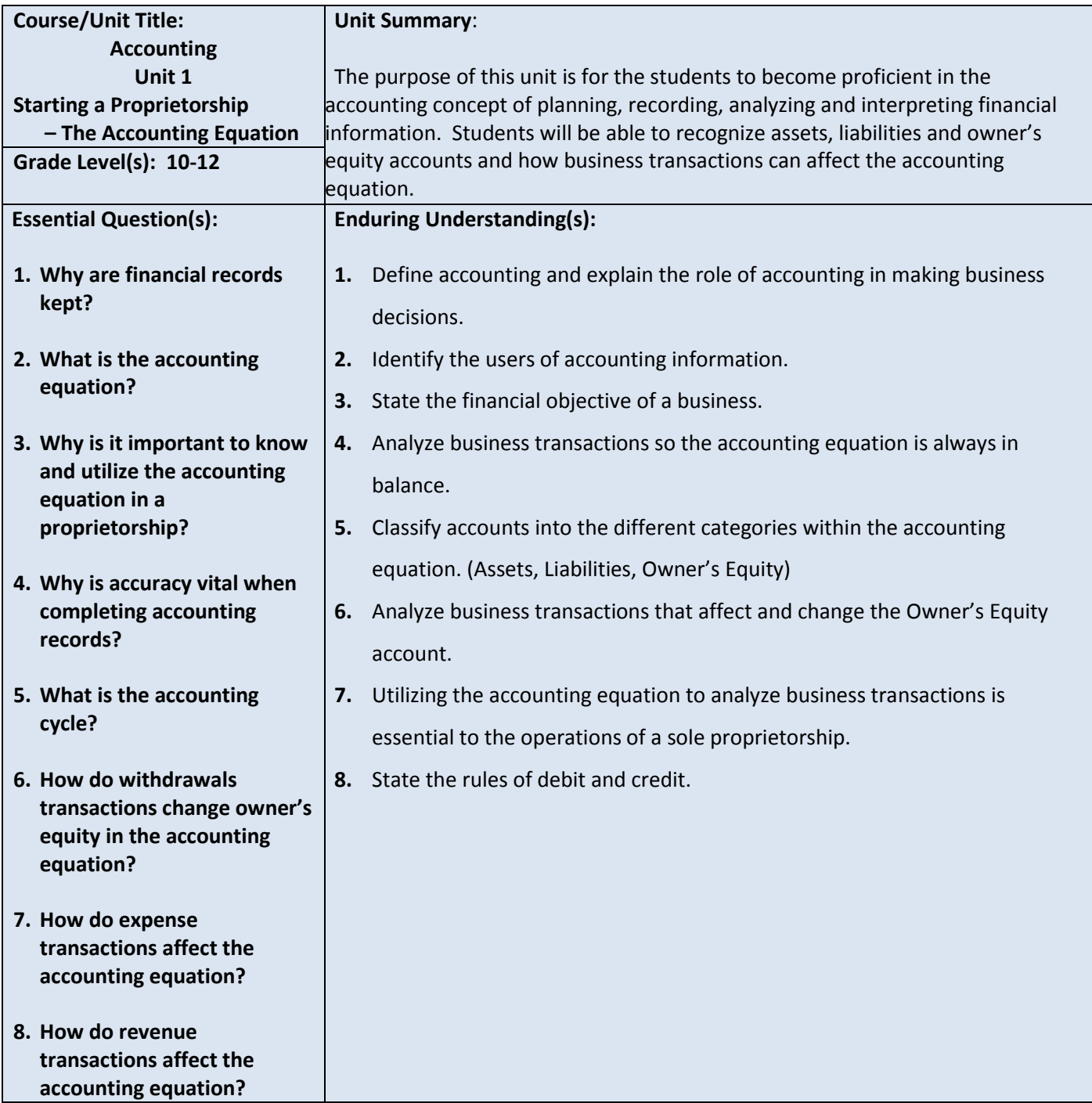

### **PART II: INSTRUCTIONAL STRATEGIES AND RESOURCES**

#### **DESCRIBE THE LEARNING TARGETS.**

#### **After each target, identify the NJCCCS or Common Core Standards that are applicable**

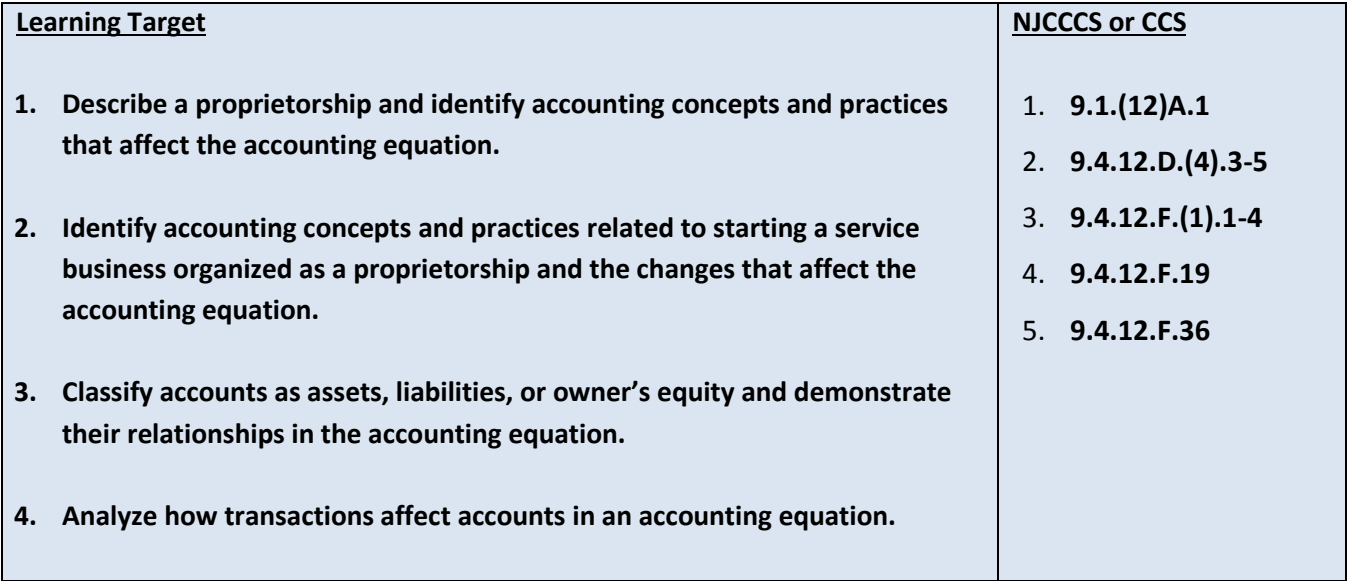

#### **Inter-Disciplinary Connections:**

- **Mathematics- Students will solve basic addition, subtraction, multiplication and division.**
- **Language Arts**

#### **Students will engage with the following text:**

**Gilbertson, Lehman, Ross. General Journal, Century 21 South-Western Accounting 8E, 2006.**

#### **Students will write:**

- **Do Now or warm up activity – Answer review questions from previous day's lesson.**
- **Students will use writing in completing the end of chapter activities and workbook exercises.**
- **Students will use writing in their note taking using Cornell Notes.**

## **PART III: TRANSFER OF KNOWLEDGE AND SKILLS**

#### **DESCRIBE THE LEARNING EXPERIENCE.**

**How will students uncover content and build skills.** 

#### **Activities:**

- **Teacher Guided Instruction/demonstration using practice web site**
- **Textbook Exercises**
- **Teacher Generated Assignments**
- **PowerPoint Presentations that coincide with Textbook**
- **Smart Board and Elmo Demonstration**
- **Retrieval of Information from Shared Files**

#### **Assignments:**

- **Textbook/ Student Working Papers Book – End of Chapter 1**
	- o **Terms Review**
	- o **Audit Your Understanding**
	- o **Work Together**
	- o **On Your Own**
- **The Accounting XTRAs [http://accountingxtra.swlearning.com](http://accountingxtra.swlearning.com/)**
	- o **Summary of key points**
	- o **Accounting FAQS**
	- o **E-lectures**
	- o **Interactive, game-like review for every lesson**
	- o **Online chapter review and test prep**
	- o **Web links**
	- o **Crossword puzzles**
	- o **Additional exercises and problems**
	- o **Automated Accounting 8.0 Software**
- **Recycled Problems**
- **Extra Practice Problems** 
	- o **Application Problem**
	- o **Mastery Problem**
	- o **Challenge Problem**

# **PART IV: EVIDENCE OF LEARNING IDENTIFY THE METHODS BY WHICH STUDENTS WILL DEMONSTRATE THEIR UNDERSTANDING OF CONTENT AND THEIR ABILITY TO APPLY SKILLS. IDENTIFY BLOOM'S LEVELS.**

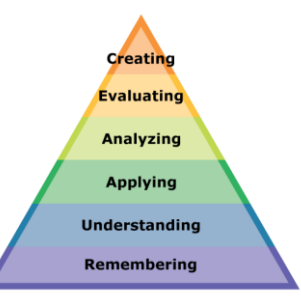

#### **Formative Assessments:**

- **Question and Answer in the Lesson**
- **Short Tests and Quizzes**
- **Homework Exercises**
- **Skills Assessment using Formal Assessment Criteria**
- **Observation of Performance**
- **Assignments**
- **Multiple-choice Answers**
- **Simulations, Business Games**
	- o **Accounting Monopoly**
- **Conferencing/Reviews/Audit**
- **Think-Pair-Share**

- **Preferential seating near area of instruction**.
- **Extra time for tests and assignments.**
- **Provide an overview of the content at the beginning of the lesson.**
- **Use of visual aids, such as whiteboard, overhead, Smartboard**
- **Complete sample problems or tasks to show students what they are to do.**
- **Repeat and clarify directions.**
- **Modify assignments/tests when appropriate.**
- **Reinforce positive behaviors for following class rules**.
- **Print assignment directions from shared files if necessary.**
- **Introduce new vocabulary before the lesson.**
- **Provide help for note-taking, such as giving students a copy of overheads, an outline of the lecture, or a diagram.**
- **Read directions aloud/ Reread or explain the directions of the test if the student needs it.**
- **Underline or highlight important words in the directions or test items.**
- **Group questions so that similar kinds of items are together.**
- **Block matching questions into small groups of four or five items.**
- **Give test to students alone or in a small group.**
- **Let the student take the test in another room where there are no distractions.**
- **Give students work that can be completed in short periods of time.**
- **Reinforce positive behaviors for following class rules.**
- **Provide activities for students during free time.**

#### **Summative Assessments:**

- **Chapter Exams**
- **Final Exams**

#### **Accommodations/Modifications:**

- **Preferential seating near area of instruction**.
- **Extra time on test**
- **Use of visual aids, such as Lumens(document reader), whiteboard, Smartboard and charts**
- **Complete sample problems or tasks to show students what they are to do.**
- **Repeat and clarify directions.**
- **Re-testing if warranted by IEP**

#### **Performance Assessments:**

- **Accounting Games**
	- **Monopoly Accounting (starting a proprietorship)**
- **Internet Research on Accounting Careers**
- **Internet Research on Types of Businesses** 
	- **Proprietorship**
	- **Partnership**
	- **Corporation**
	- **Limited Liability**
	- **S-Corporation**

- **Provide step-by-step instructions**
- **Provide a checklists of expectations for self-monitoring**
- **Alter requirements to make projects more manageable**
- **Allow students to work with partners**
- **Select cooperative learning groups to ensure effective work and socialization skills**

# **PART I: UNIT RATIONALE**

# **WHY ARE STUDENTS LEARNING THIS CONTENT AND THESE SKILLS?**

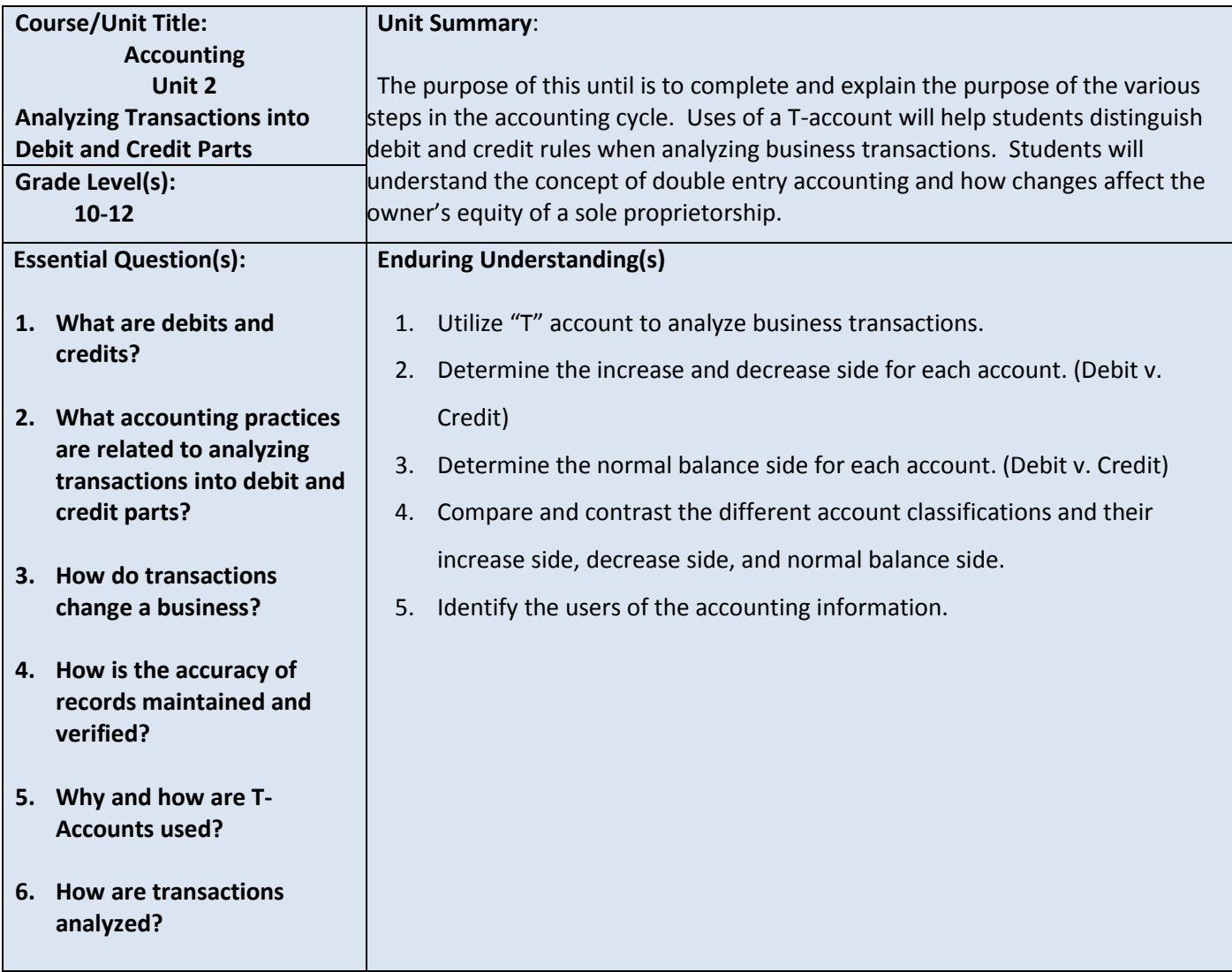

# **PART II: INSTRUCTIONAL STRATEGIES AND RESOURCES DESCRIBE THE LEARNING TARGETS.**

#### **After each target, identify the NJCCCS or Common Core Standards that are applicable**

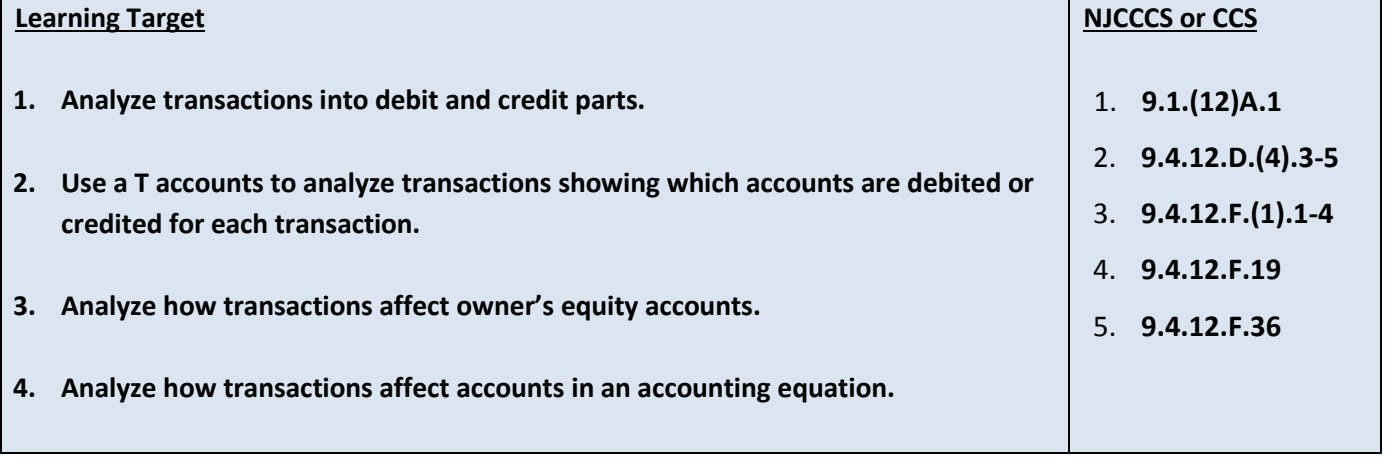

#### **Inter-Disciplinary Connections:**

- **Mathematics- Students will solve basic addition, subtraction, multiplication and division.**
- **Language Arts**

#### **Students will engage with the following text:**

**Gilbertson, Lehman, Ross. General Journal, Century 21 South-Western Accounting 8E, 2006.**

#### **Students will write:**

- **Do Now or warm up activity – Answer review questions from previous day's lesson.**
- **Students will use writing in completing the end of chapter activities and workbook exercises.**
- **Students will use writing in their note taking using Cornell Notes.**

## **PART III: TRANSFER OF KNOWLEDGE AND SKILLS**

# **DESCRIBE THE LEARNING EXPERIENCE.**

**How will students uncover content and build skills.** 

#### **Activities:**

- **Teacher Guided Instruction/demonstration using practice web site**
- **Textbook Exercises**
- **Teacher Generated Assignments**
- **PowerPoint Presentations that coincide with Textbook**
- **Smart Board and Elmo Demonstration**
- **Retrieval of Information from Shared Files**

#### **Assignments:**

- **Textbook/ Student Working Papers Book – End of Chapter 2**
	- o **Terms Review**
	- o **Audit Your Understanding**
	- o **Work Together**
	- o **On Your Own**
- **The Accounting XTRAs [http://accountingxtra.swlearning.com](http://accountingxtra.swlearning.com/)**
	- o **Summary of key points**
	- o **Accounting FAQS**
	- o **E-lectures**
	- o **Interactive, game-like review for every lesson**
	- o **Online chapter review and test prep**
	- o **Web links**
	- o **Crossword puzzles**
	- o **Additional exercises and problems**
	- o **Automated Accounting 8.0 Software**
- **Recycled Problems**
- **Extra Practice Problems** 
	- o **Application Problem**
	- o **Mastery Problem**
	- o **Challenge Problem**

# **PART IV: EVIDENCE OF LEARNING IDENTIFY THE METHODS BY WHICH STUDENTS WILL DEMONSTRATE THEIR UNDERSTANDING OF CONTENT AND THEIR ABILITY TO APPLY SKILLS. IDENTIFY BLOOM'S LEVELS.**

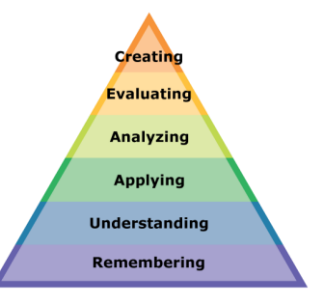

#### **Formative Assessments:**

- **Question and Answer in the Lesson**
- **Short Tests and Quizzes**
- **Homework Exercises**
- **Skills Assessment using Formal Assessment Criteria**
- **Observation of Performance**
- **Assignments**
- **Multiple-choice Answers**
- **Simulations, Business Games**
	- o **Accounting Monopoly**
- **Conferencing/Reviews/Audit**
- **Think-Pair-Share**

- **Preferential seating near area of instruction**.
- **Extra time for tests and assignments.**
- **Provide an overview of the content at the beginning of the lesson.**
- **Use of visual aids, such as whiteboard, overhead, Smartboard**
- **Complete sample problems or tasks to show students what they are to do.**
- **Repeat and clarify directions.**
- **Modify assignments/tests when appropriate.**
- **Reinforce positive behaviors for following class rules**.
- **Print assignment directions from shared files if necessary.**
- **Introduce new vocabulary before the lesson.**
- **Provide help for note-taking, such as giving students a copy of overheads, an outline of the lecture, or a diagram.**
- **Read directions aloud/ Reread or explain the directions of the test if the student needs it.**
- **Underline or highlight important words in the directions or test items.**
- **Group questions so that similar kinds of items are together.**
- **Block matching questions into small groups of four or five items.**
- **Give test to students alone or in a small group.**
- **Let the student take the test in another room where there are no distractions.**
- **Give students work that can be completed in short periods of time.**
- **Reinforce positive behaviors for following class rules.**
- **Provide activities for students during free time.**

#### **Summative Assessments:**

- **Chapter Exams**
- **Final Exams**

#### **Accommodations/Modifications:**

- **Preferential seating near area of instruction**.
- **Extra time on test**
- **Use of visual aids, such as Lumens(document reader), whiteboard, Smartboard and charts**
- **Complete sample problems or tasks to show students what they are to do.**
- **Repeat and clarify directions**
- **Re-testing if warranted by IEP**

#### **Performance Assessments:**

- **Accounting Games**
	- **Monopoly Accounting (starting a proprietorship)**
- **Internet Research on Accounting Careers**
- **Internet Research on Types of Businesses** 
	- **Proprietorship**
	- **Partnership**
	- **Corporation**
	- **Limited Liability**
	- **S-Corporation**

- **Provide step-by-step instructions**
- **Provide a checklists of expectations for self-monitoring**
- **Alter requirements to make projects more manageable**
- **Allow students to work with partners**
- **Select cooperative learning groups to ensure effective work and socialization skills**

# **PART I: UNIT RATIONALE**

# **WHY ARE STUDENTS LEARNING THIS CONTENT AND THESE SKILLS?**

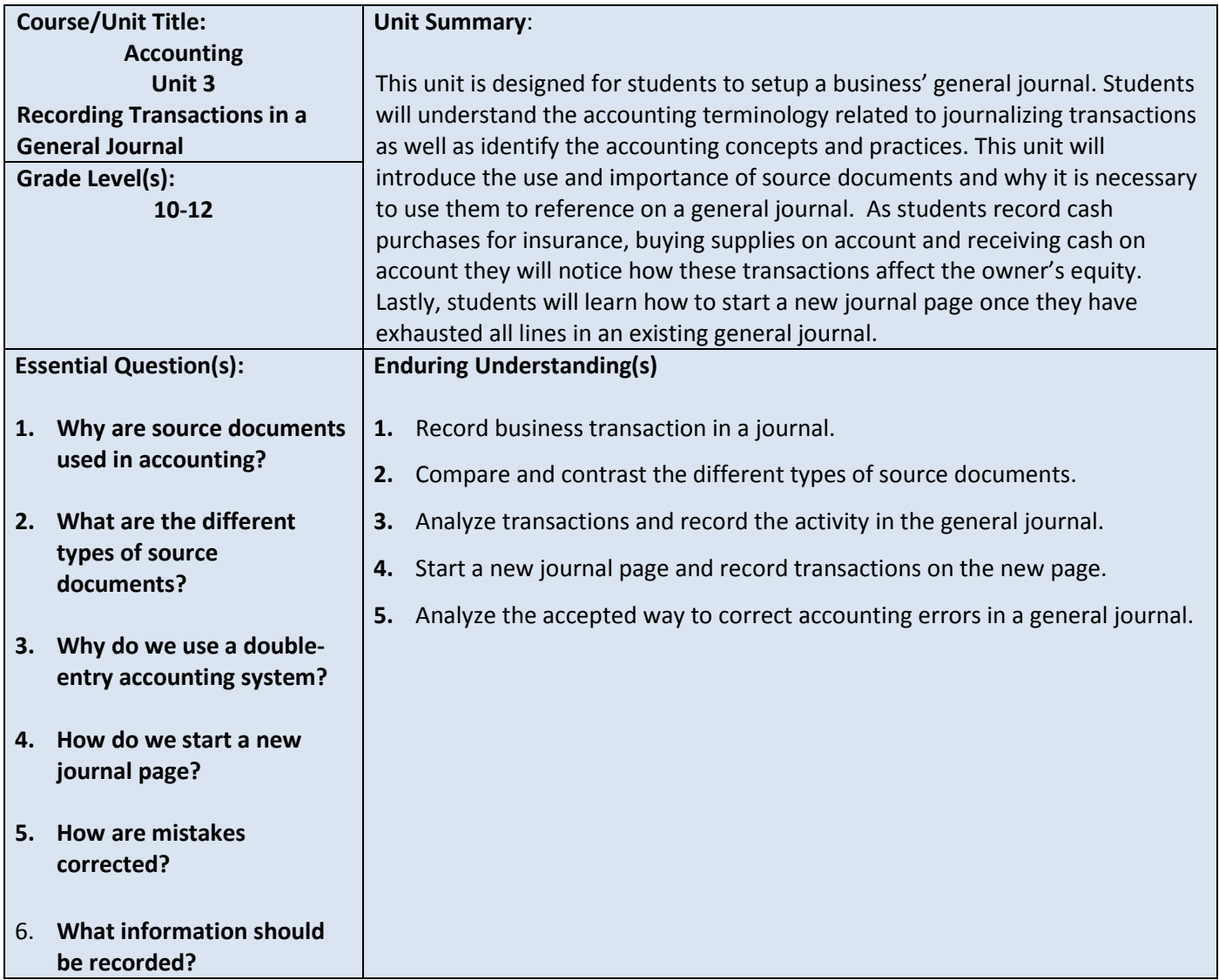

#### **PART II: INSTRUCTIONAL STRATEGIES AND RESOURCES DESCRIBE THE LEARNING TARGETS.**

#### **After each target, identify the NJCCCS or Common Core Standards that are applicable**

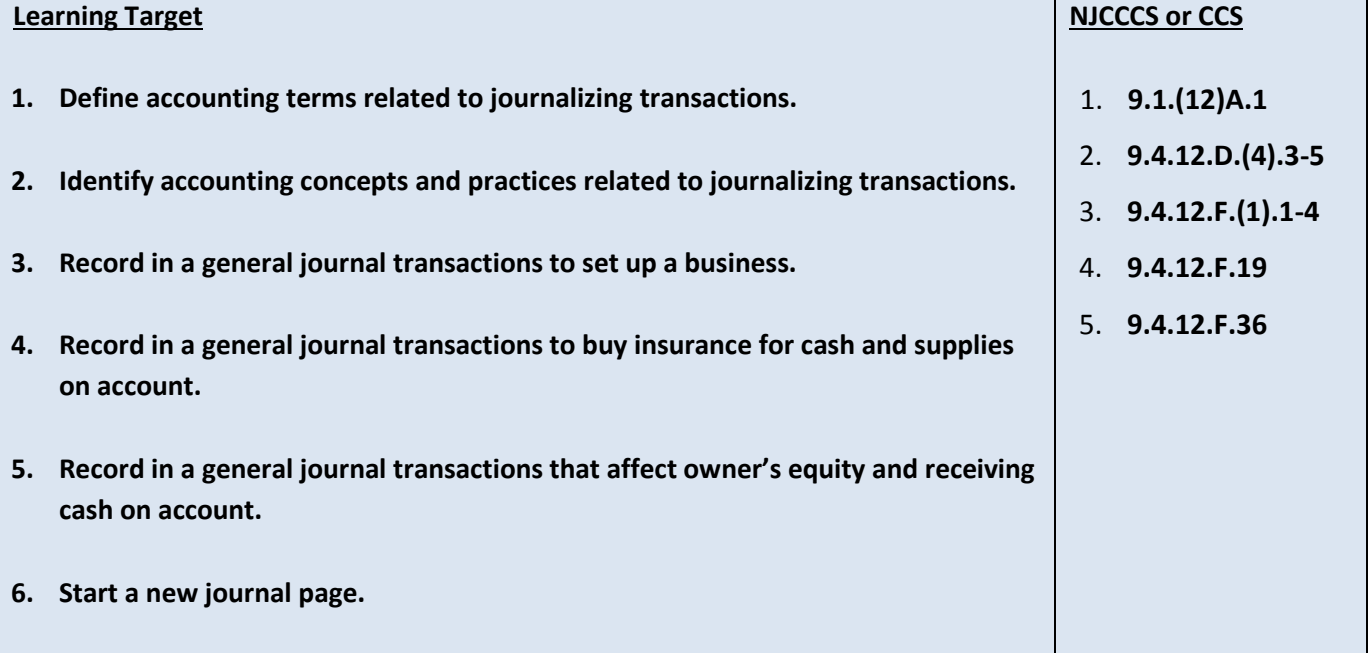

#### **Inter-Disciplinary Connections:**

- **Mathematics- Students will solve basic addition, subtraction, multiplication and division.**
- **Language Arts**

#### **Students will engage with the following text:**

**Gilbertson, Lehman, Ross. General Journal, Century 21 South-Western Accounting 8E, 2006.**

#### **Students will write:**

- **Do Now or warm up activity – Answer review questions from previous day's lesson.**
- **Students will use writing in completing the end of chapter activities and workbook exercises.**
- **Students will use writing in their note taking using Cornell Notes.**

## **PART III: TRANSFER OF KNOWLEDGE AND SKILLS**

# **DESCRIBE THE LEARNING EXPERIENCE.**

**How will students uncover content and build skills.** 

#### **Activities:**

- **Teacher Guided Instruction/demonstration using practice web site**
- **Textbook Exercises**
- **Teacher Generated Assignments**
- **PowerPoint Presentations that coincide with Textbook**
- **Smart Board and Elmo Demonstration**
- **Retrieval of Information from Shared Files**

### **Assignments:**

- **Textbook/ Student Working Papers Book – End of Chapter 3**
	- o **Terms Review**
	- o **Audit Your Understanding**
	- o **Work Together**
	- o **On Your Own**
- **The Accounting XTRAs [http://accountingxtra.swlearning.com](http://accountingxtra.swlearning.com/)**
	- o **Summary of key points**
	- o **Accounting FAQS**
	- o **E-lectures**
	- o **Interactive, game-like review for every lesson**
	- o **Online chapter review and test prep**
	- o **Web links**
	- o **Crossword puzzles**
	- o **Additional exercises and problems**
	- o **Automated Accounting 8.0 Software**
- **Recycled Problems**
- **Extra Practice Problems** 
	- o **Application Problem**
	- o **Mastery Problem**
	- o **Challenge Problem**

# **PART IV: EVIDENCE OF LEARNING IDENTIFY THE METHODS BY WHICH STUDENTS WILL DEMONSTRATE THEIR UNDERSTANDING OF CONTENT AND THEIR ABILITY TO APPLY SKILLS. IDENTIFY BLOOM'S LEVELS.**

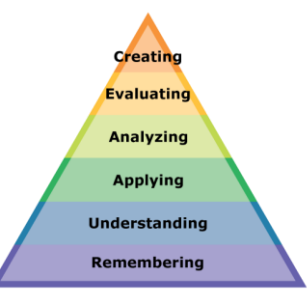

#### **Formative Assessments:**

- **Question and Answer in the Lesson**
- **Short Tests and Quizzes**
- **Homework Exercises**
- **Skills Assessment using Formal Assessment Criteria**
- **Observation of Performance**
- **Assignments**
- **Multiple-choice Answers**
- **Simulations, Business Games**
	- o **Accounting Monopoly**
- **Conferencing/Reviews/Audit**
- **Think-Pair-Share**

- **Preferential seating near area of instruction**.
- **Extra time for tests and assignments.**
- **Provide an overview of the content at the beginning of the lesson.**
- **Use of visual aids, such as whiteboard, overhead, Smartboard**
- **Complete sample problems or tasks to show students what they are to do.**
- **Repeat and clarify directions.**
- **Modify assignments/tests when appropriate.**
- **Reinforce positive behaviors for following class rules**.
- **Print assignment directions from shared files if necessary.**
- **Introduce new vocabulary before the lesson.**
- **Provide help for note-taking, such as giving students a copy of overheads, an outline of the lecture, or a diagram.**
- **Read directions aloud/ Reread or explain the directions of the test if the student needs it.**
- **Underline or highlight important words in the directions or test items.**
- **Group questions so that similar kinds of items are together.**
- **Block matching questions into small groups of four or five items.**
- **Give test to students alone or in a small group.**
- **Let the student take the test in another room where there are no distractions.**
- **Give students work that can be completed in short periods of time.**
- **Reinforce positive behaviors for following class rules.**
- **Provide activities for students during free time.**

#### **Summative Assessments:**

- **Chapter Exams**
- **Final Exams**

#### **Accommodations/Modifications:**

- **-Preferential seating near area of instruction**.
- **-Extra time on test**
- **-Use of visual aids, such as Lumens(document reader), whiteboard, Smartboard and charts**
- **-Complete sample problems or tasks to show students what they are to do.**
- **-Repeat and clarify directions.**
- **Re-testing if warranted by IEP**

#### **Performance Assessments:**

- **Accounting Games**
	- **Monopoly Accounting (starting a proprietorship)**
- **Internet Research on Accounting Careers**
- **Internet Research on Types of Businesses** 
	- **Proprietorship**
	- **Partnership**
	- **Corporation**
	- **Limited Liability**
	- **S-Corporation**

- **Provide step-by-step instructions**
- **Provide a checklists of expectations for self-monitoring**
- **Alter requirements to make projects more manageable**
- **Allow students to work with partners**
- **Select cooperative learning groups to ensure effective work and socialization skills**

# **PART I: UNIT RATIONALE**

# **WHY ARE STUDENTS LEARNING THIS CONTENT AND THESE SKILLS?**

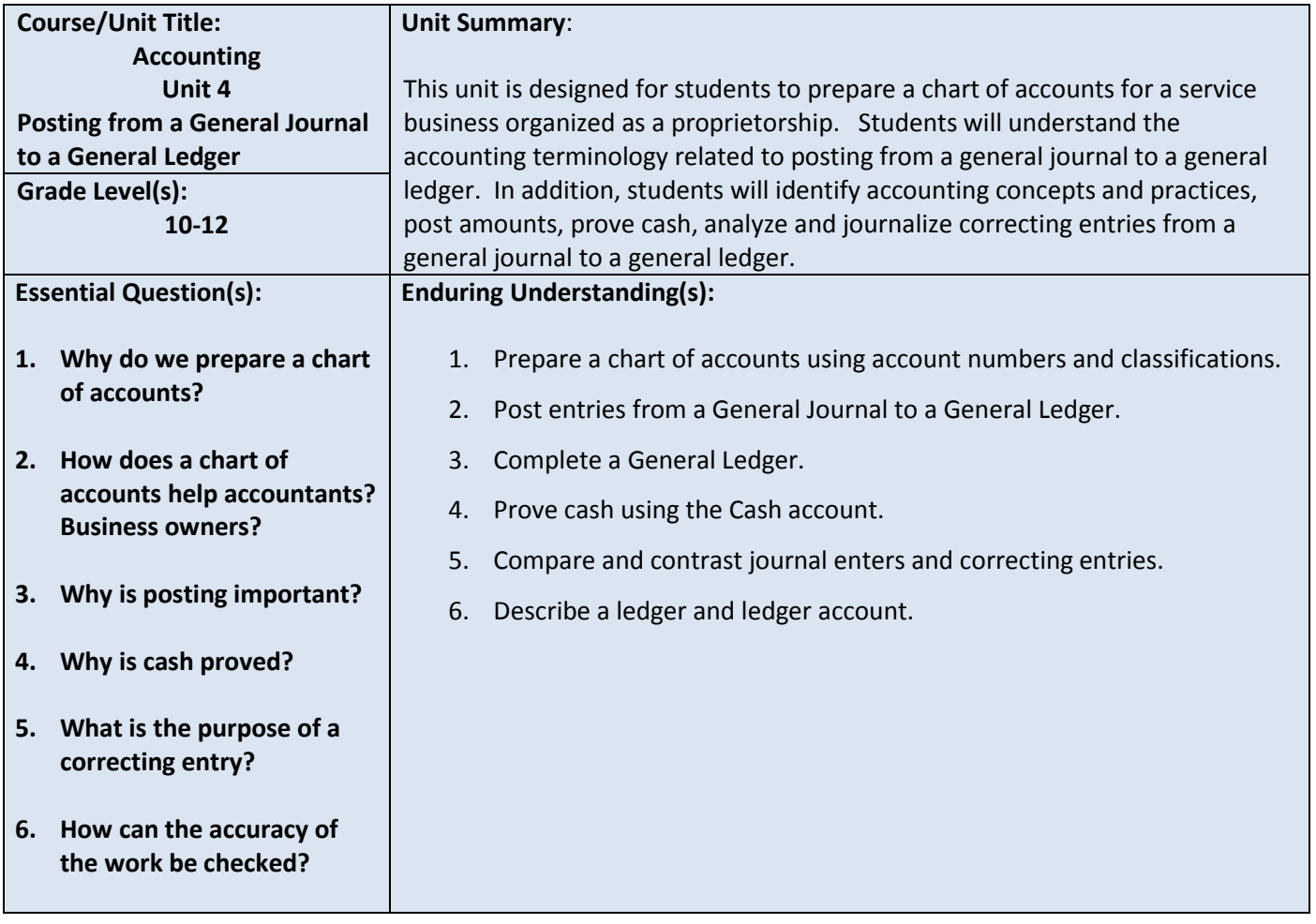

#### **PART II: INSTRUCTIONAL STRATEGIES AND RESOURCES DESCRIBE THE LEARNING TARGETS.**

#### **After each target, identify the NJCCCS or Common Core Standards that are applicable**

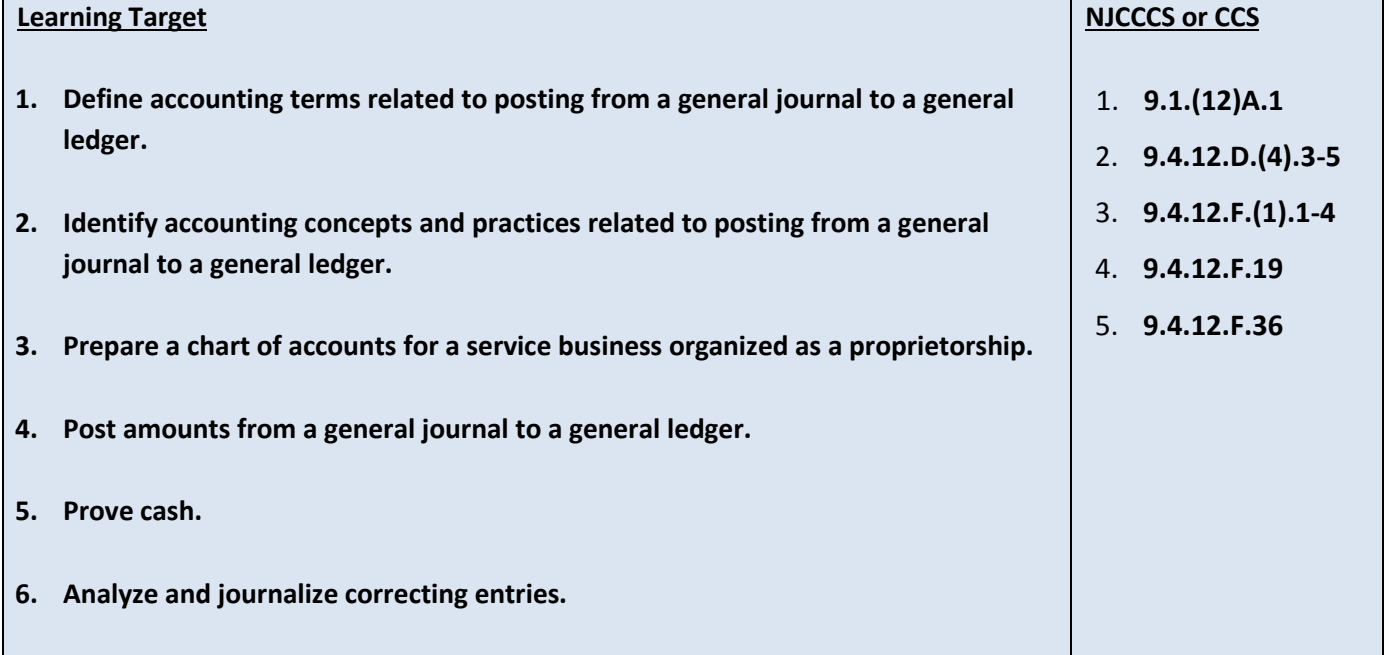

#### **Inter-Disciplinary Connections:**

- **Mathematics**
- **Language Arts**

#### **Students will engage with the following text:**

**Gilbertson, Lehman, Ross. General Journal, Century 21 South-Western Accounting 8E, 2006.**

#### **Students will write:**

- **Do Now or warm up activity – Answer review questions from previous day's lesson.**
- **Students will use writing in completing the end of chapter activities and workbook exercises.**
- **Students will use writing in their note taking using Cornell Notes.**

## **PART III: TRANSFER OF KNOWLEDGE AND SKILLS**

#### **DESCRIBE THE LEARNING EXPERIENCE.**

**How will students uncover content and build skills.** 

#### **Activities:**

- **Teacher Guided Instruction/demonstration using practice web site**
- **Textbook Exercises**
- **Teacher Generated Assignments**
- **PowerPoint Presentations that coincide with Textbook**
- **Smart Board and Elmo Demonstration**
- **Retrieval of Information from Shared Files**

#### **Assignments:**

- **Textbook/ Student Working Papers Book – End of Chapter 4**
	- o **Terms Review**
	- o **Audit Your Understanding**
	- o **Work Together**
	- o **On Your Own**
- **The Accounting XTRAs [http://accountingxtra.swlearning.com](http://accountingxtra.swlearning.com/)**
	- o **Summary of key points**
	- o **Accounting FAQS**
	- o **E-lectures**
	- o **Interactive, game-like review for every lesson**
	- o **Online chapter review and test prep**
	- o **Web links**
	- o **Crossword puzzles**
	- o **Additional exercises and problems**
	- o **Automated Accounting 8.0 Software**
- **Recycled Problems**
- **Extra Practice Problems** 
	- o **Application Problem**
	- o **Mastery Problem**
	- o **Challenge Problem**

# **PART IV: EVIDENCE OF LEARNING IDENTIFY THE METHODS BY WHICH STUDENTS WILL DEMONSTRATE THEIR UNDERSTANDING OF CONTENT AND THEIR ABILITY TO APPLY SKILLS. IDENTIFY BLOOM'S LEVELS.**

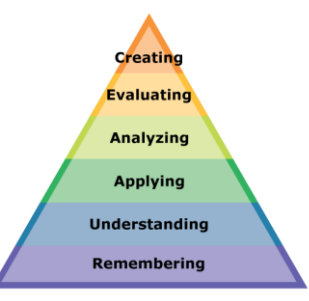

#### **Formative Assessments:**

- **Question and Answer in the Lesson**
- **Short Tests and Quizzes**
- **Homework Exercises**
- **Skills Assessment using Formal Assessment Criteria**
- **Observation of Performance**
- **Assignments**
- **Multiple-choice Answers**
- **Simulations, Business Games**
	- o **Accounting Monopoly**
- **Conferencing/Reviews/Audit**
- **Think-Pair-Share**

- **Preferential seating near area of instruction**.
- **Extra time for tests and assignments.**
- **Provide an overview of the content at the beginning of the lesson.**
- **Use of visual aids, such as whiteboard, overhead, Smartboard**
- **Complete sample problems or tasks to show students what they are to do.**
- **Repeat and clarify directions.**
- **Modify assignments/tests when appropriate.**
- **Reinforce positive behaviors for following class rules**.
- **Print assignment directions from shared files if necessary.**
- **Introduce new vocabulary before the lesson.**
- **Provide help for note-taking, such as giving students a copy of overheads, an outline of the lecture, or a diagram.**
- **Read directions aloud/ Reread or explain the directions of the test if the student needs it.**
- **Underline or highlight important words in the directions or test items.**
- **Group questions so that similar kinds of items are together.**
- **Block matching questions into small groups of four or five items.**
- **Give test to students alone or in a small group.**
- **Let the student take the test in another room where there are no distractions.**
- **Give students work that can be completed in short periods of time.**
- **Reinforce positive behaviors for following class rules.**
- **Provide activities for students during free time.**

#### **Summative Assessments:**

- **Chapter Exams**
- **Final Exams**

#### **Accommodations/Modifications:**

- **-Preferential seating near area of instruction**.
- **-Extra time on test**
- **-Use of visual aids, such as Lumens(document reader), whiteboard, Smartboard and charts**
- **-Complete sample problems or tasks to show students what they are to do.**
- **-Repeat and clarify directions.**
- **Re-testing if warranted by IEP**

#### **Performance Assessments:**

- **Accounting Games**
	- **Monopoly Accounting (starting a proprietorship)**
- **Internet Research on Accounting Careers**
- **Internet Research on Types of Businesses** 
	- **Proprietorship**
	- **Partnership**
	- **Corporation**
	- **Limited Liability**
	- **S-Corporation**

- **Provide step-by-step instructions**
- **Provide a checklists of expectations for self-monitoring**
- **Alter requirements to make projects more manageable**
- **Allow students to work with partners**
- **Select cooperative learning groups to ensure effective work and socialization skills**

# **PART I: UNIT RATIONALE**

# **WHY ARE STUDENTS LEARNING THIS CONTENT AND THESE SKILLS?**

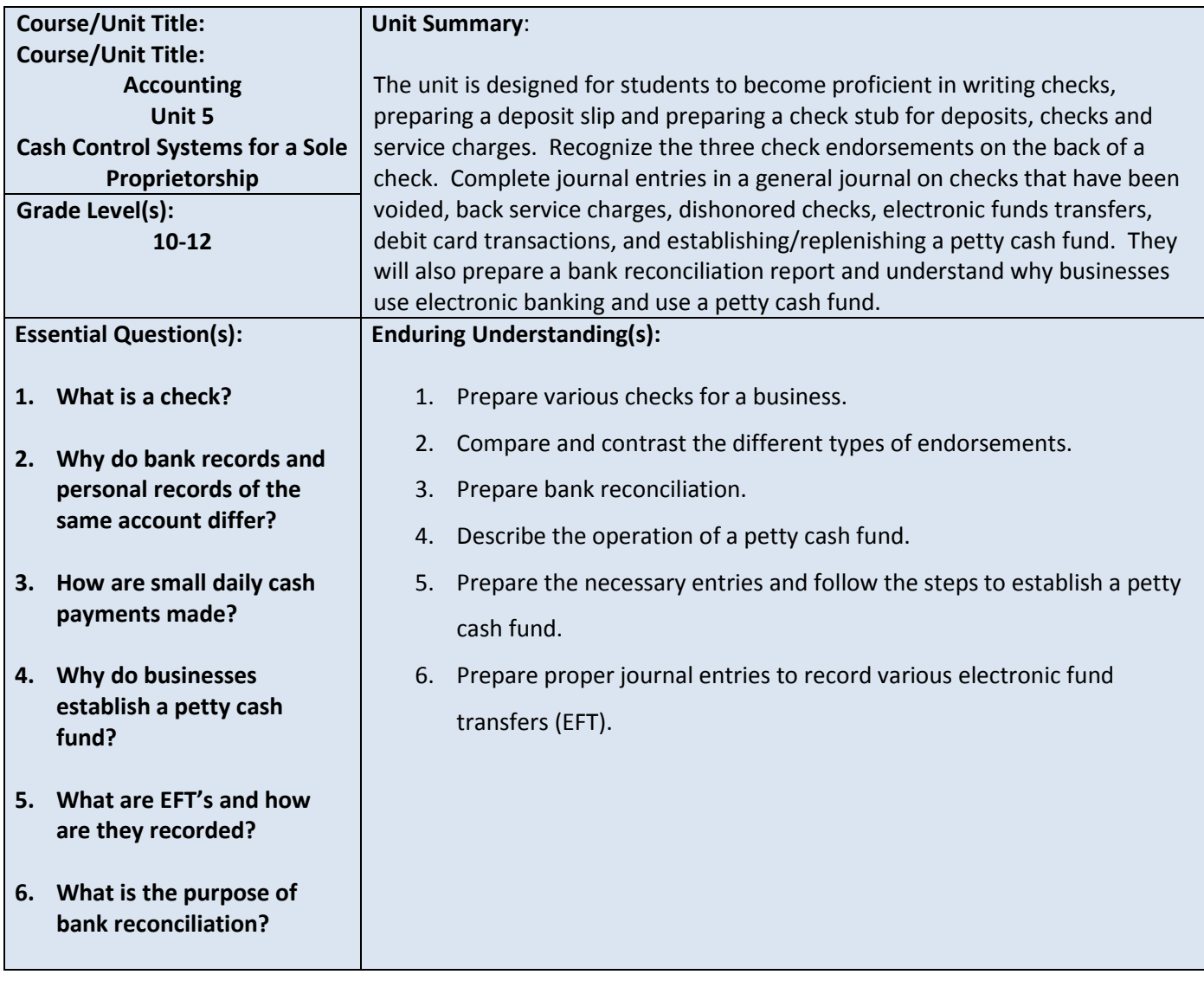

#### **PART II: INSTRUCTIONAL STRATEGIES AND RESOURCES DESCRIBE THE LEARNING TARGETS.**

#### **After each target, identify the NJCCCS or Common Core Standards that are applicable**

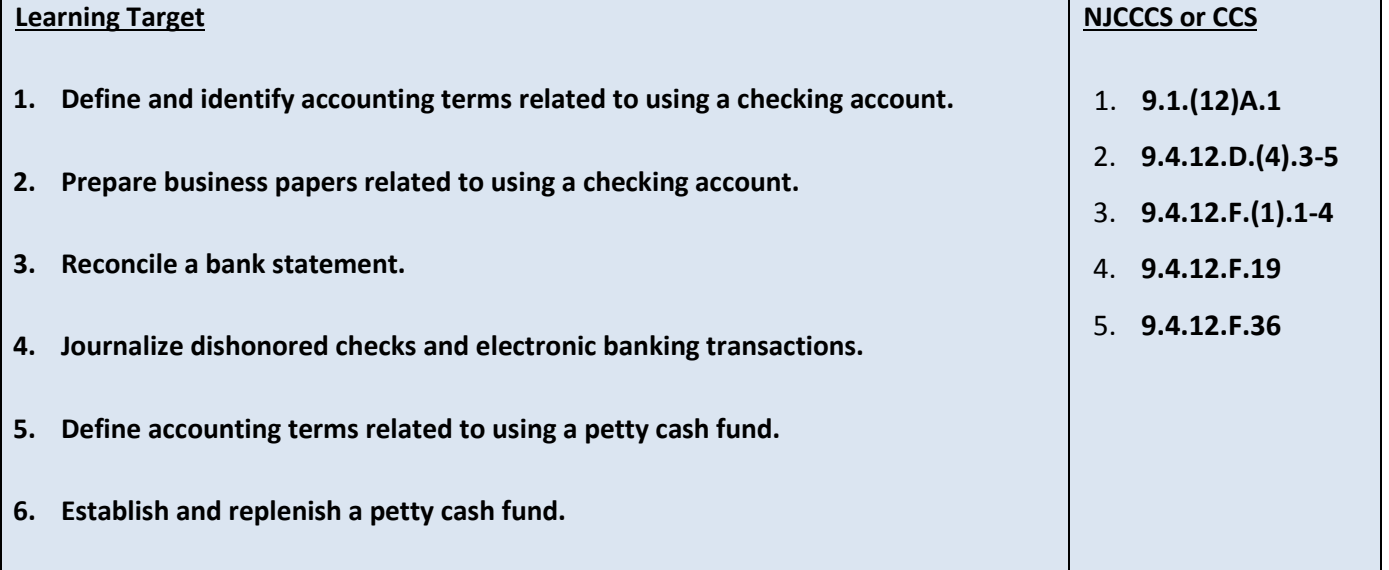

#### **Inter-Disciplinary Connections:**

- **Mathematics- Students will solve basic addition, subtraction, multiplication and division.**
- **Language Arts**

#### **Students will engage with the following text:**

**Gilbertson, Lehman, Ross. General Journal, Century 21 South-Western Accounting 8E, 2006.**

#### **Students will write:**

- **Do Now or warm up activity – Answer review questions from previous day's lesson.**
- **Students will use writing in completing the end of chapter activities and workbook exercises.**
- **Students will use writing in their note taking using Cornell Notes.**

## **PART III: TRANSFER OF KNOWLEDGE AND SKILLS**

#### **DESCRIBE THE LEARNING EXPERIENCE.**

**How will students uncover content and build skills.** 

#### **Activities:**

- **Teacher Guided Instruction/demonstration using practice web site**
- **Textbook Exercises**
- **Teacher Generated Assignments**
- **PowerPoint Presentations that coincide with Textbook**
- **Smart Board and Elmo Demonstration**
- **Retrieval of Information from Shared Files**

#### **Assignments:**

- **Textbook/ Student Working Papers Book – End of Chapter 5**
	- o **Terms Review**
	- o **Audit Your Understanding**
	- o **Work Together**
	- o **On Your Own**
- **The Accounting XTRAs [http://accountingxtra.swlearning.com](http://accountingxtra.swlearning.com/)**
	- o **Summary of key points**
	- o **Accounting FAQS**
	- o **E-lectures**
	- o **Interactive, game-like review for every lesson**
	- o **Online chapter review and test prep**
	- o **Web links**
	- o **Crossword puzzles**
	- o **Additional exercises and problems**
	- o **Automated Accounting 8.0 Software**
- **Recycled Problems**
- **Extra Practice Problems** 
	- o **Application Problem**
	- o **Mastery Problem**
	- o **Challenge Problem**

# **PART IV: EVIDENCE OF LEARNING IDENTIFY THE METHODS BY WHICH STUDENTS WILL DEMONSTRATE THEIR UNDERSTANDING OF CONTENT AND THEIR ABILITY TO APPLY SKILLS. IDENTIFY BLOOM'S LEVELS.**

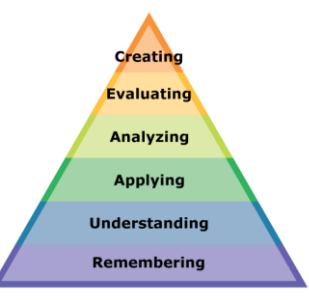

#### **Formative Assessments:**

- **Question and Answer in the Lesson**
- **Short Tests and Quizzes**
- **Homework Exercises**
- **Skills Assessment using Formal Assessment Criteria**
- **Observation of Performance**
- **Assignments**
- **Multiple-choice Answers**
- **Simulations, Business Games**
	- o **Accounting Monopoly**
- **Conferencing/Reviews/Audit**
- **Think-Pair-Share**

- **Preferential seating near area of instruction**.
- **Extra time for tests and assignments.**
- **Provide an overview of the content at the beginning of the lesson.**
- **Use of visual aids, such as whiteboard, overhead, Smartboard**
- **Complete sample problems or tasks to show students what they are to do.**
- **Repeat and clarify directions.**
- **Modify assignments/tests when appropriate.**
- **Reinforce positive behaviors for following class rules**.
- **Print assignment directions from shared files if necessary.**
- **Introduce new vocabulary before the lesson.**
- **Provide help for note-taking, such as giving students a copy of overheads, an outline of the lecture, or a diagram.**
- **Read directions aloud/ Reread or explain the directions of the test if the student needs it.**
- **Underline or highlight important words in the directions or test items.**
- **Group questions so that similar kinds of items are together.**
- **Block matching questions into small groups of four or five items.**
- **Give test to students alone or in a small group.**
- **Let the student take the test in another room where there are no distractions.**
- **Give students work that can be completed in short periods of time.**
- **Reinforce positive behaviors for following class rules.**
- **Provide activities for students during free time.**

#### **Summative Assessments:**

- **Chapter Exams**
- **Final Exams**

#### **Accommodations/Modifications:**

- **-Preferential seating near area of instruction**.
- **-Extra time on test**
- **-Use of visual aids, such as Lumens(document reader), whiteboard, Smartboard and charts**
- **-Complete sample problems or tasks to show students what they are to do.**
- **-Repeat and clarify directions.**
- **Re-testing if warranted by IEP**

#### **Performance Assessments:**

- **Accounting Games**
	- **Monopoly Accounting (starting a proprietorship)**
- **Internet Research on Accounting Careers**
- **Internet Research on Types of Businesses** 
	- **Proprietorship**
	- **Partnership**
	- **Corporation**
	- **Limited Liability**
	- **S-Corporation**

- **Provide step-by-step instructions**
- **Provide a checklists of expectations for self-monitoring**
- **Alter requirements to make projects more manageable**
- **Allow students to work with partners**
- **Select cooperative learning groups to ensure effective work and socialization skills**

# **PART I: UNIT RATIONALE**

# **WHY ARE STUDENTS LEARNING THIS CONTENT AND THESE SKILLS?**

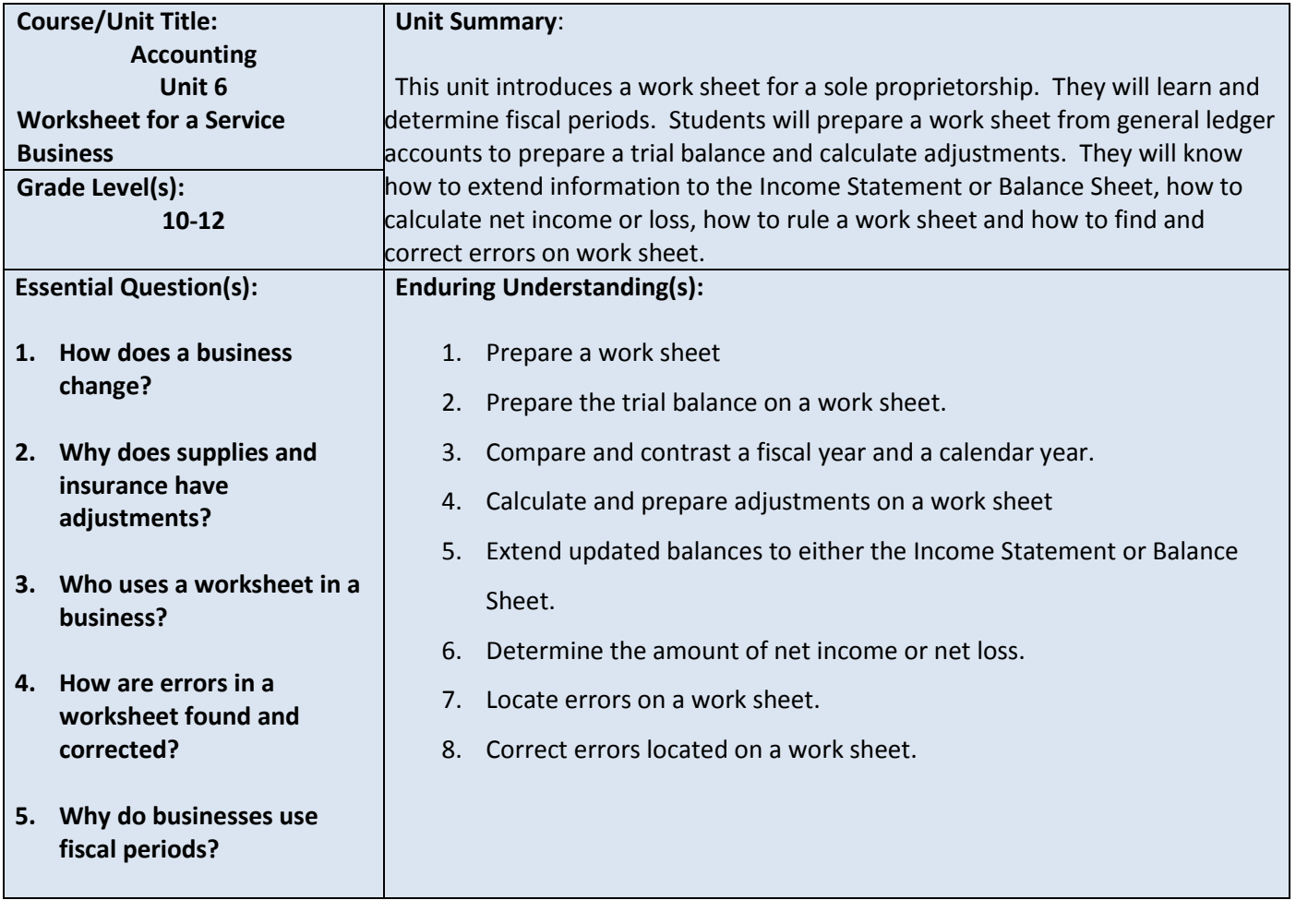

# **PART II: INSTRUCTIONAL STRATEGIES AND RESOURCES**

# **DESCRIBE THE LEARNING TARGETS.**

#### **After each target, identify the NJCCCS or Common Core Standards that are applicable**

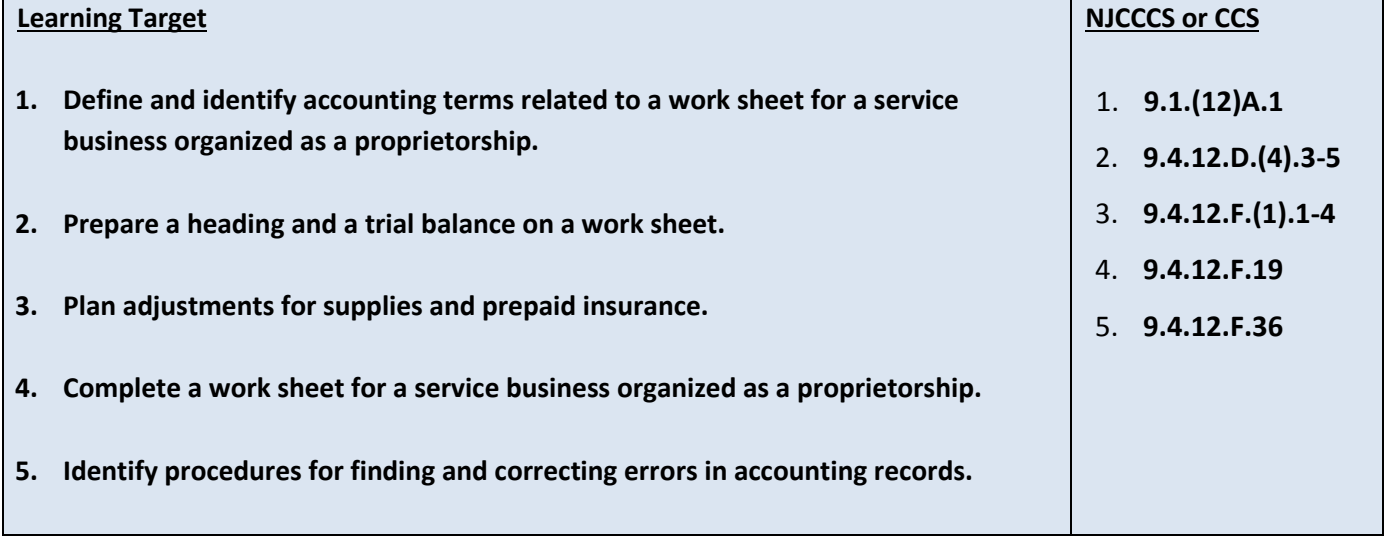

#### **Inter-Disciplinary Connections:**

- **Mathematics- Students will solve basic addition, subtraction, multiplication and division.**
- **Language Arts**

#### **Students will engage with the following text:**

**Gilbertson, Lehman, Ross. General Journal, Century 21 South-Western Accounting 8E, 2006.**

#### **Students will write:**

- **Do Now or warm up activity – Answer review questions from previous day's lesson.**
- **Students will use writing in completing the end of chapter activities and workbook exercises.**
- **Students will use writing in their note taking using Cornell Notes.**

## **PART III: TRANSFER OF KNOWLEDGE AND SKILLS**

#### **DESCRIBE THE LEARNING EXPERIENCE.**

**How will students uncover content and build skills.** 

#### **Activities:**

- **Teacher Guided Instruction/demonstration using practice web site**
- **Textbook Exercises**
- **Teacher Generated Assignments**
- **PowerPoint Presentations that coincide with Textbook**
- **Smart Board and Elmo Demonstration**
- **Retrieval of Information from Shared Files**

#### **Assignments:**

- **Textbook/ Student Working Papers Book – End of Chapter 6**
	- o **Terms Review**
	- o **Audit Your Understanding**
	- o **Work Together**
	- o **On Your Own**
- **The Accounting XTRAs [http://accountingxtra.swlearning.com](http://accountingxtra.swlearning.com/)**
	- o **Summary of key points**
	- o **Accounting FAQS**
	- o **E-lectures**
	- o **Interactive, game-like review for every lesson**
	- o **Online chapter review and test prep**
	- o **Web links**
	- o **Crossword puzzles**
	- o **Additional exercises and problems**
	- o **Automated Accounting 8.0 Software**
- **Recycled Problems**
- **Extra Practice Problems** 
	- o **Application Problem**
	- o **Mastery Problem**
	- o **Challenge Problem**

# **PART IV: EVIDENCE OF LEARNING IDENTIFY THE METHODS BY WHICH STUDENTS WILL DEMONSTRATE THEIR UNDERSTANDING OF CONTENT AND THEIR ABILITY TO APPLY SKILLS. IDENTIFY BLOOM'S LEVELS.**

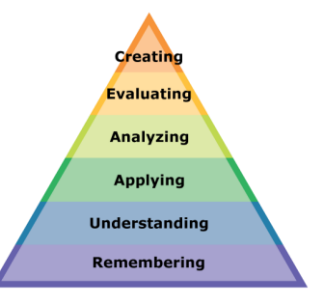

#### **Formative Assessments:**

- **Question and Answer in the Lesson**
- **Short Tests and Quizzes**
- **Homework Exercises**
- **Skills Assessment using Formal Assessment Criteria**
- **Observation of Performance**
- **Assignments**
- **Multiple-choice Answers**
- **Simulations, Business Games**
	- o **Accounting Monopoly**
- **Conferencing/Reviews/Audit**
- **Think-Pair-Share**

- **Preferential seating near area of instruction**.
- **Extra time for tests and assignments.**
- **Provide an overview of the content at the beginning of the lesson.**
- **Use of visual aids, such as whiteboard, overhead, Smartboard**
- **Complete sample problems or tasks to show students what they are to do.**
- **Repeat and clarify directions.**
- **Modify assignments/tests when appropriate.**
- **Reinforce positive behaviors for following class rules**.
- **Print assignment directions from shared files if necessary.**
- **Introduce new vocabulary before the lesson.**
- **Provide help for note-taking, such as giving students a copy of overheads, an outline of the lecture, or a diagram.**
- **Read directions aloud/ Reread or explain the directions of the test if the student needs it.**
- **Underline or highlight important words in the directions or test items.**
- **Group questions so that similar kinds of items are together.**
- **Block matching questions into small groups of four or five items.**
- **Give test to students alone or in a small group.**
- **Let the student take the test in another room where there are no distractions.**
- **Give students work that can be completed in short periods of time.**
- **Reinforce positive behaviors for following class rules.**
- **Provide activities for students during free time.**

#### **Summative Assessments:**

- **Chapter Exams**
- **Final Exams**

#### **Accommodations/Modifications:**

- **-Preferential seating near area of instruction**.
- **-Extra time on test**
- **-Use of visual aids, such as Lumens(document reader), whiteboard, Smartboard and charts**
- **-Complete sample problems or tasks to show students what they are to do.**
- **-Repeat and clarify directions.**
- **Re-testing if warranted by IEP**

#### **Performance Assessments:**

- **Accounting Games**
	- **Monopoly Accounting (starting a proprietorship)**
- **Internet Research on Accounting Careers**
- **Internet Research on Types of Businesses** 
	- **Proprietorship**
	- **Partnership**
	- **Corporation**
	- **Limited Liability**
	- **S-Corporation**

- **Provide step-by-step instructions**
- **Provide a checklists of expectations for self-monitoring**
- **Alter requirements to make projects more manageable**
- **Allow students to work with partners**
- **Select cooperative learning groups to ensure effective work and socialization skills**

# **PART I: UNIT RATIONALE**

# **WHY ARE STUDENTS LEARNING THIS CONTENT AND THESE SKILLS?**

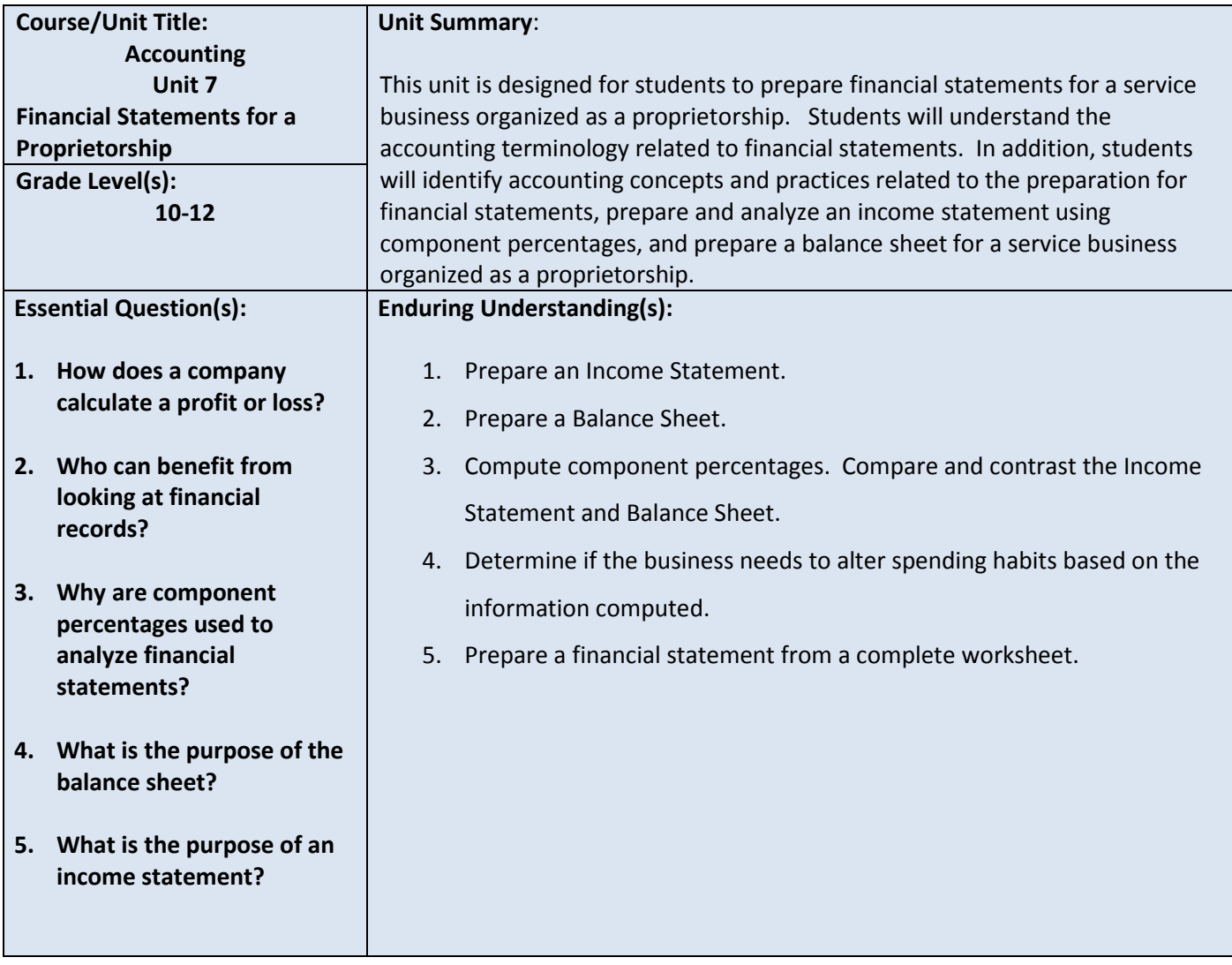

#### **PART II: INSTRUCTIONAL STRATEGIES AND RESOURCES DESCRIBE THE LEARNING TARGETS.**

#### **After each target, identify the NJCCCS or Common Core Standards that are applicable**

![](_page_34_Picture_123.jpeg)

#### **Inter-Disciplinary Connections:**

- **Mathematics- Students will solve basic addition, subtraction, multiplication and division.**
- **Language Arts**

#### **Students will engage with the following text:**

**Gilbertson, Lehman, Ross. General Journal, Century 21 South-Western Accounting 8E, 2006.**

#### **Students will write:**

- **Do Now or warm up activity – Answer review questions from previous day's lesson.**
- **Students will use writing in completing the end of chapter activities and workbook exercises.**
- **Students will use writing in their note taking using Cornell Notes.**

## **PART III: TRANSFER OF KNOWLEDGE AND SKILLS**

#### **DESCRIBE THE LEARNING EXPERIENCE.**

**How will students uncover content and build skills.** 

#### **Activities:**

- **Teacher Guided Instruction/demonstration using practice web site**
- **Textbook Exercises**
- **Teacher Generated Assignments**
- **PowerPoint Presentations that coincide with Textbook**
- **Smart Board and Elmo Demonstration**
- **Retrieval of Information from Shared Files**

#### **Assignments:**

- **Textbook/ Student Working Papers Book – End of Chapter 7**
	- o **Terms Review**
	- o **Audit Your Understanding**
	- o **Work Together**
	- o **On Your Own**
- **The Accounting XTRAs [http://accountingxtra.swlearning.com](http://accountingxtra.swlearning.com/)**
	- o **Summary of key points**
	- o **Accounting FAQS**
	- o **E-lectures**
	- o **Interactive, game-like review for every lesson**
	- o **Online chapter review and test prep**
	- o **Web links**
	- o **Crossword puzzles**
	- o **Additional exercises and problems**
	- o **Automated Accounting 8.0 Software**
- **Recycled Problems**
- **Extra Practice Problems** 
	- o **Application Problem**
	- o **Mastery Problem**
	- o **Challenge Problem**

# **PART IV: EVIDENCE OF LEARNING IDENTIFY THE METHODS BY WHICH STUDENTS WILL DEMONSTRATE THEIR UNDERSTANDING OF CONTENT AND THEIR ABILITY TO APPLY SKILLS. IDENTIFY BLOOM'S LEVELS.**

![](_page_36_Picture_1.jpeg)

#### **Formative Assessments:**

- **Question and Answer in the Lesson**
- **Short Tests and Quizzes**
- **Homework Exercises**
- **Skills Assessment using Formal Assessment Criteria**
- **Observation of Performance**
- **Assignments**
- **Multiple-choice Answers**
- **Simulations, Business Games**
	- o **Accounting Monopoly**
- **Conferencing/Reviews/Audit**
- **Think-Pair-Share**

- **Preferential seating near area of instruction**.
- **Extra time for tests and assignments.**
- **Provide an overview of the content at the beginning of the lesson.**
- **Use of visual aids, such as whiteboard, overhead, Smartboard**
- **Complete sample problems or tasks to show students what they are to do.**
- **Repeat and clarify directions.**
- **Modify assignments/tests when appropriate.**
- **Reinforce positive behaviors for following class rules**.
- **Print assignment directions from shared files if necessary.**
- **Introduce new vocabulary before the lesson.**
- **Provide help for note-taking, such as giving students a copy of overheads, an outline of the lecture, or a diagram.**
- **Read directions aloud/ Reread or explain the directions of the test if the student needs it.**
- **Underline or highlight important words in the directions or test items.**
- **Group questions so that similar kinds of items are together.**
- **Block matching questions into small groups of four or five items.**
- **Give test to students alone or in a small group.**
- **Let the student take the test in another room where there are no distractions.**
- **Give students work that can be completed in short periods of time.**
- **Reinforce positive behaviors for following class rules.**
- **Provide activities for students during free time.**

#### **Summative Assessments:**

- **Chapter Exams**
- **Final Exams**

#### **Accommodations/Modifications:**

- **-Preferential seating near area of instruction**.
- **-Extra time on test**
- **-Use of visual aids, such as Lumens(document reader), whiteboard, Smartboard and charts**
- **-Complete sample problems or tasks to show students what they are to do.**
- **-Repeat and clarify directions.**
- **Re-testing if warranted by IEP**

#### **Performance Assessments:**

- **Accounting Games**
	- **Monopoly Accounting (starting a proprietorship)**
- **Internet Research on Accounting Careers**
- **Internet Research on Types of Businesses** 
	- **Proprietorship**
	- **Partnership**
	- **Corporation**
	- **Limited Liability**
	- **S-Corporation**

- **Provide step-by-step instructions**
- **Provide a checklists of expectations for self-monitoring**
- **Alter requirements to make projects more manageable**
- **Allow students to work with partners**
- **Select cooperative learning groups to ensure effective work and socialization skills**

# **PART I: UNIT RATIONALE**

# **WHY ARE STUDENTS LEARNING THIS CONTENT AND THESE SKILLS?**

![](_page_38_Picture_137.jpeg)

#### **PART II: INSTRUCTIONAL STRATEGIES AND RESOURCES DESCRIBE THE LEARNING TARGETS.**

#### **After each target, identify the NJCCCS or Common Core Standards that are applicable**

![](_page_39_Picture_128.jpeg)

#### **Inter-Disciplinary Connections:**

- **Mathematics- Students will solve basic addition, subtraction, multiplication and division.**
- **Language Arts**

#### **Students will engage with the following text:**

**Gilbertson, Lehman, Ross. General Journal, Century 21 South-Western Accounting 8E, 2006.**

#### **Students will write:**

- **Do Now or warm up activity – Answer review questions from previous day's lesson.**
- **Students will use writing in completing the end of chapter activities and workbook exercises.**
- **Students will use writing in their note taking using Cornell Notes.**

## **PART III: TRANSFER OF KNOWLEDGE AND SKILLS**

# **DESCRIBE THE LEARNING EXPERIENCE.**

**How will students uncover content and build skills.** 

#### **Activities:**

- **Teacher Guided Instruction/demonstration using practice web site**
- **Textbook Exercises**
- **Teacher Generated Assignments**
- **PowerPoint Presentations that coincide with Textbook**
- **Smart Board and Elmo Demonstration**
- **Retrieval of Information from Shared Files**

#### **Assignments:**

- **Textbook/ Student Working Papers Book – End of Chapter 8**
	- o **Terms Review**
	- o **Audit Your Understanding**
	- o **Work Together**
	- o **On Your Own**
- **The Accounting XTRAs [http://accountingxtra.swlearning.com](http://accountingxtra.swlearning.com/)**
	- o **Summary of key points**
	- o **Accounting FAQS**
	- o **E-lectures**
	- o **Interactive, game-like review for every lesson**
	- o **Online chapter review and test prep**
	- o **Web links**
	- o **Crossword puzzles**
	- o **Additional exercises and problems**
	- o **Automated Accounting 8.0 Software**
- **Recycled Problems**
- **Extra Practice Problems** 
	- o **Application Problem**
	- o **Mastery Problem**
	- o **Challenge Problem**

# **PART IV: EVIDENCE OF LEARNING IDENTIFY THE METHODS BY WHICH STUDENTS WILL DEMONSTRATE THEIR UNDERSTANDING OF CONTENT AND THEIR ABILITY TO APPLY SKILLS. IDENTIFY BLOOM'S LEVELS.**

![](_page_41_Picture_1.jpeg)

#### **Formative Assessments:**

- **Question and Answer in the Lesson**
- **Short Tests and Quizzes**
- **Homework Exercises**
- **Skills Assessment using Formal Assessment Criteria**
- **Observation of Performance**
- **Assignments**
- **Multiple-choice Answers**
- **Simulations, Business Games**
	- o **Accounting Monopoly**
- **Conferencing/Reviews/Audit**
- **Think-Pair-Share**

- **Preferential seating near area of instruction**.
- **Extra time for tests and assignments.**
- **Provide an overview of the content at the beginning of the lesson.**
- **Use of visual aids, such as whiteboard, overhead, Smartboard**
- **Complete sample problems or tasks to show students what they are to do.**
- **Repeat and clarify directions.**
- **Modify assignments/tests when appropriate.**
- **Reinforce positive behaviors for following class rules**.
- **Print assignment directions from shared files if necessary.**
- **Introduce new vocabulary before the lesson.**
- **Provide help for note-taking, such as giving students a copy of overheads, an outline of the lecture, or a diagram.**
- **Read directions aloud/ Reread or explain the directions of the test if the student needs it.**
- **Underline or highlight important words in the directions or test items.**
- **Group questions so that similar kinds of items are together.**
- **Block matching questions into small groups of four or five items.**
- **Give test to students alone or in a small group.**
- **Let the student take the test in another room where there are no distractions.**
- **Give students work that can be completed in short periods of time.**
- **Reinforce positive behaviors for following class rules.**
- **Provide activities for students during free time.**

#### **Summative Assessments:**

- **Chapter Exams**
- **Final Exams**

#### **Accommodations/Modifications:**

- **-Preferential seating near area of instruction**.
- **-Extra time on test**
- **-Use of visual aids, such as Lumens(document reader), whiteboard, Smartboard and charts**
- **-Complete sample problems or tasks to show students what they are to do.**
- **-Repeat and clarify directions.**
- **Re-testing if warranted by IEP**

#### **Performance Assessments:**

- **Accounting Games**
	- **Monopoly Accounting (starting a proprietorship)**
- **Internet Research on Accounting Careers**
- **Internet Research on Types of Businesses** 
	- **Proprietorship**
	- **Partnership**
	- **Corporation**
	- **Limited Liability**
	- **S-Corporation**

- **Provide step-by-step instructions**
- **Provide a checklists of expectations for self-monitoring**
- **Alter requirements to make projects more manageable**
- **Allow students to work with partners**
- **Select cooperative learning groups to ensure effective work and socialization skills**

# **PART I: UNIT RATIONALE**

# **WHY ARE STUDENTS LEARNING THIS CONTENT AND THESE SKILLS?**

![](_page_43_Picture_130.jpeg)

### **PART II: INSTRUCTIONAL STRATEGIES AND RESOURCES DESCRIBE THE LEARNING TARGETS.**

#### **After each target, identify the NJCCCS or Common Core Standards that are applicable**

![](_page_44_Picture_146.jpeg)

#### **Inter-Disciplinary Connections:**

- **Mathematics- Students will solve basic addition, subtraction, multiplication and division.**
- **Language Arts**

#### **Students will engage with the following text:**

**Gilbertson, Lehman, Ross. General Journal, Century 21 South-Western Accounting 8E, 2006.**

#### **Students will write:**

- **Do Now or warm up activity – Answer review questions from previous day's lesson.**
- **Students will use writing in completing the end of chapter activities and workbook exercises.**
- **Students will use writing in their note taking using Cornell Notes.**

# **PART III: TRANSFER OF KNOWLEDGE AND SKILLS**

#### **DESCRIBE THE LEARNING EXPERIENCE.**

**How will students uncover content and build skills.** 

**Activities:**

- **Teacher Guided Instruction/demonstration using practice web site**
- **Textbook Exercises**
- **Teacher Generated Assignments**
- **PowerPoint Presentations that coincide with Textbook**
- **Smart Board and Elmo Demonstration**
- **Retrieval of Information from Shared Files**

#### **Assignments:**

- **Textbook/ Student Working Papers Book – End of Chapter 9**
	- o **Terms Review**
	- o **Audit Your Understanding**
	- o **Work Together**
	- o **On Your Own**
- **The Accounting XTRAs [http://accountingxtra.swlearning.com](http://accountingxtra.swlearning.com/)**
	- o **Summary of key points**
	- o **Accounting FAQS**
	- o **E-lectures**
	- o **Interactive, game-like review for every lesson**
	- o **Online chapter review and test prep**
	- o **Web links**
	- o **Crossword puzzles**
	- o **Additional exercises and problems**
	- o **Automated Accounting 8.0 Software**
- **Recycled Problems**
- **Extra Practice Problems** 
	- o **Application Problem**
	- o **Mastery Problem**
	- o **Challenge Problem**

# **PART IV: EVIDENCE OF LEARNING IDENTIFY THE METHODS BY WHICH STUDENTS WILL DEMONSTRATE THEIR UNDERSTANDING OF CONTENT AND THEIR ABILITY TO APPLY SKILLS. IDENTIFY BLOOM'S LEVELS.**

![](_page_46_Picture_1.jpeg)

#### **Formative Assessments:**

- **Question and Answer in the Lesson**
- **Short Tests and Quizzes**
- **Homework Exercises**
- **Skills Assessment using Formal Assessment Criteria**
- **Observation of Performance**
- **Assignments**
- **Multiple-choice Answers**
- **Simulations, Business Games**
	- o **Accounting Monopoly**
- **Conferencing/Reviews/Audit**
- **Think-Pair-Share**

- **Preferential seating near area of instruction**.
- **Extra time for tests and assignments.**
- **Provide an overview of the content at the beginning of the lesson.**
- **Use of visual aids, such as whiteboard, overhead, Smartboard**
- **Complete sample problems or tasks to show students what they are to do.**
- **Repeat and clarify directions.**
- **Modify assignments/tests when appropriate.**
- **Reinforce positive behaviors for following class rules**.
- **Print assignment directions from shared files if necessary.**
- **Introduce new vocabulary before the lesson.**
- **Provide help for note-taking, such as giving students a copy of overheads, an outline of the lecture, or a diagram.**
- **Read directions aloud/ Reread or explain the directions of the test if the student needs it.**
- **Underline or highlight important words in the directions or test items.**
- **Group questions so that similar kinds of items are together.**
- **Block matching questions into small groups of four or five items.**
- **Give test to students alone or in a small group.**
- **Let the student take the test in another room where there are no distractions.**
- **Give students work that can be completed in short periods of time.**
- **Reinforce positive behaviors for following class rules.**
- **Provide activities for students during free time.**

#### **Summative Assessments:**

- **Chapter Exams**
- **Final Exams**

#### **Accommodations/Modifications:**

- **-Preferential seating near area of instruction**.
- **-Extra time on test**
- **-Use of visual aids, such as Lumens(document reader), whiteboard, Smartboard and charts**
- **-Complete sample problems or tasks to show students what they are to do.**
- **-Repeat and clarify directions.**
- **Re-testing if warranted by IEP**

#### **Performance Assessments:**

- **Accounting Games**
	- **Monopoly Accounting (starting a proprietorship)**
- **Internet Research on Accounting Careers**
- **Internet Research on Types of Businesses** 
	- **Proprietorship**
	- **Partnership**
	- **Corporation**
	- **Limited Liability**
	- **S-Corporation**

- **Provide step-by-step instructions**
- **Provide a checklists of expectations for self-monitoring**
- **Alter requirements to make projects more manageable**
- **Allow students to work with partners**
- **Select cooperative learning groups to ensure effective work and socialization skills**

# **PART I: UNIT RATIONALE**

# **WHY ARE STUDENTS LEARNING THIS CONTENT AND THESE SKILLS?**

![](_page_48_Picture_150.jpeg)

#### **PART II: INSTRUCTIONAL STRATEGIES AND RESOURCES DESCRIBE THE LEARNING TARGETS.**

#### **After each target, identify the NJCCCS or Common Core Standards that are applicable**

![](_page_49_Picture_125.jpeg)

#### **Inter-Disciplinary Connections:**

- **Mathematics- Students will solve basic addition, subtraction, multiplication and division.**
- **Language Arts**

#### **Students will engage with the following text:**

**Gilbertson, Lehman, Ross. General Journal, Century 21 South-Western Accounting 8E, 2006.**

#### **Students will write:**

- **Do Now or warm up activity – Answer review questions from previous day's lesson.**
- **Students will use writing in completing the end of chapter activities and workbook exercises.**
- **Students will use writing in their note taking using Cornell Notes.**

## **PART III: TRANSFER OF KNOWLEDGE AND SKILLS**

#### **DESCRIBE THE LEARNING EXPERIENCE.**

**How will students uncover content and build skills.** 

#### **Activities:**

- **Teacher Guided Instruction/demonstration using practice web site**
- **Textbook Exercises**
- **Teacher Generated Assignments**
- **PowerPoint Presentations that coincide with Textbook**
- **Smart Board and Elmo Demonstration**
- **Retrieval of Information from Shared Files**

#### **Assignments:**

- **Textbook/ Student Working Papers Book – End of Chapter 10**
	- o **Terms Review**
	- o **Audit Your Understanding**
	- o **Work Together**
	- o **On Your Own**
- **The Accounting XTRAs [http://accountingxtra.swlearning.com](http://accountingxtra.swlearning.com/)**
	- o **Summary of key points**
	- o **Accounting FAQS**
	- o **E-lectures**
	- o **Interactive, game-like review for every lesson**
	- o **Online chapter review and test prep**
	- o **Web links**
	- o **Crossword puzzles**
	- o **Additional exercises and problems**
	- o **Automated Accounting 8.0 Software**
- **Recycled Problems**
- **Extra Practice Problems** 
	- o **Application Problem**
	- o **Mastery Problem**
	- o **Challenge Problem**

# **PART IV: EVIDENCE OF LEARNING IDENTIFY THE METHODS BY WHICH STUDENTS WILL DEMONSTRATE THEIR UNDERSTANDING OF CONTENT AND THEIR ABILITY TO APPLY SKILLS. IDENTIFY BLOOM'S LEVELS.**

![](_page_51_Picture_1.jpeg)

#### **Formative Assessments:**

- **Question and Answer in the Lesson**
- **Short Tests and Quizzes**
- **Homework Exercises**
- **Skills Assessment using Formal Assessment Criteria**
- **Observation of Performance**
- **Assignments**
- **Multiple-choice Answers**
- **Simulations, Business Games**
	- o **Accounting Monopoly**
- **Conferencing/Reviews/Audit**
- **Think-Pair-Share**

- **Preferential seating near area of instruction**.
- **Extra time for tests and assignments.**
- **Provide an overview of the content at the beginning of the lesson.**
- **Use of visual aids, such as whiteboard, overhead, Smartboard**
- **Complete sample problems or tasks to show students what they are to do.**
- **Repeat and clarify directions.**
- **Modify assignments/tests when appropriate.**
- **Reinforce positive behaviors for following class rules**.
- **Print assignment directions from shared files if necessary.**
- **Introduce new vocabulary before the lesson.**
- **Provide help for note-taking, such as giving students a copy of overheads, an outline of the lecture, or a diagram.**
- **Read directions aloud/ Reread or explain the directions of the test if the student needs it.**
- **Underline or highlight important words in the directions or test items.**
- **Group questions so that similar kinds of items are together.**
- **Block matching questions into small groups of four or five items.**
- **Give test to students alone or in a small group.**
- **Let the student take the test in another room where there are no distractions.**
- **Give students work that can be completed in short periods of time.**
- **Reinforce positive behaviors for following class rules.**
- **Provide activities for students during free time.**

#### **Summative Assessments:**

- **Chapter Exams**
- **Final Exams**

#### **Accommodations/Modifications:**

- **-Preferential seating near area of instruction**.
- **-Extra time on test**
- **-Use of visual aids, such as Lumens(document reader), whiteboard, Smartboard and charts**
- **-Complete sample problems or tasks to show students what they are to do.**
- **-Repeat and clarify directions.**
- **Re-testing if warranted by IEP**

#### **Performance Assessments:**

- **Accounting Games**
	- **Monopoly Accounting (starting a proprietorship)**
- **Internet Research on Accounting Careers**
- **Internet Research on Types of Businesses** 
	- **Proprietorship**
	- **Partnership**
	- **Corporation**
	- **Limited Liability**
	- **S-Corporation**

- **Provide step-by-step instructions**
- **Provide a checklists of expectations for self-monitoring**
- **Alter requirements to make projects more manageable**
- **Allow students to work with partners**
- **Select cooperative learning groups to ensure effective work and socialization skills**

# **PART I: UNIT RATIONALE**

# **WHY ARE STUDENTS LEARNING THIS CONTENT AND THESE SKILLS?**

![](_page_53_Picture_168.jpeg)

### **PART II: INSTRUCTIONAL STRATEGIES AND RESOURCES DESCRIBE THE LEARNING TARGETS.**

#### **After each target, identify the NJCCCS or Common Core Standards that are applicable**

![](_page_54_Picture_140.jpeg)

#### **Inter-Disciplinary Connections:**

- **Mathematics- Students will solve basic addition, subtraction, multiplication and division.**
- **Language Arts**

#### **Students will engage with the following text:**

**Gilbertson, Lehman, Ross. General Journal, Century 21 South-Western Accounting 8E, 2006.**

#### **Students will write:**

- **Do Now or warm up activity – Answer review questions from previous day's lesson.**
- **Students will use writing in completing the end of chapter activities and workbook exercises.**
- **Students will use writing in their note taking using Cornell Notes.**

## **PART III: TRANSFER OF KNOWLEDGE AND SKILLS**

# **DESCRIBE THE LEARNING EXPERIENCE.**

**How will students uncover content and build skills.** 

#### **Activities:**

- **Teacher Guided Instruction/demonstration using practice web site**
- **Textbook Exercises**
- **Teacher Generated Assignments**
- **PowerPoint Presentations that coincide with Textbook**
- **Smart Board and Elmo Demonstration**
- **Retrieval of Information from Shared Files**

#### **Assignments:**

- **Textbook/ Student Working Papers Book – End of Chapter 11**
	- o **Terms Review**
	- o **Audit Your Understanding**
	- o **Work Together**
	- o **On Your Own**
- **The Accounting XTRAs [http://accountingxtra.swlearning.com](http://accountingxtra.swlearning.com/)**
	- o **Summary of key points**
	- o **Accounting FAQS**
	- o **E-lectures**
	- o **Interactive, game-like review for every lesson**
	- o **Online chapter review and test prep**
	- o **Web links**
	- o **Crossword puzzles**
	- o **Additional exercises and problems**
	- o **Automated Accounting 8.0 Software**
- **Recycled Problems**
- **Extra Practice Problems** 
	- o **Application Problem**
	- o **Mastery Problem**
	- o **Challenge Problem**

# **PART IV: EVIDENCE OF LEARNING IDENTIFY THE METHODS BY WHICH STUDENTS WILL DEMONSTRATE THEIR UNDERSTANDING OF CONTENT AND THEIR ABILITY TO APPLY SKILLS. IDENTIFY BLOOM'S LEVELS.**

![](_page_56_Picture_1.jpeg)

#### **Formative Assessments:**

- **Question and Answer in the Lesson**
- **Short Tests and Quizzes**
- **Homework Exercises**
- **Skills Assessment using Formal Assessment Criteria**
- **Observation of Performance**
- **Assignments**
- **Multiple-choice Answers**
- **Simulations, Business Games**
	- o **Accounting Monopoly**
- **Conferencing/Reviews/Audit**
- **Think-Pair-Share**

- **Preferential seating near area of instruction**.
- **Extra time for tests and assignments.**
- **Provide an overview of the content at the beginning of the lesson.**
- **Use of visual aids, such as whiteboard, overhead, Smartboard**
- **Complete sample problems or tasks to show students what they are to do.**
- **Repeat and clarify directions.**
- **Modify assignments/tests when appropriate.**
- **Reinforce positive behaviors for following class rules**.
- **Print assignment directions from shared files if necessary.**
- **Introduce new vocabulary before the lesson.**
- **Provide help for note-taking, such as giving students a copy of overheads, an outline of the lecture, or a diagram.**
- **Read directions aloud/ Reread or explain the directions of the test if the student needs it.**
- **Underline or highlight important words in the directions or test items.**
- **Group questions so that similar kinds of items are together.**
- **Block matching questions into small groups of four or five items.**
- **Give test to students alone or in a small group.**
- **Let the student take the test in another room where there are no distractions.**
- **Give students work that can be completed in short periods of time.**
- **Reinforce positive behaviors for following class rules.**
- **Provide activities for students during free time.**

#### **Summative Assessments:**

- **Chapter Exams**
- **Final Exams**

#### **Accommodations/Modifications:**

- **-Preferential seating near area of instruction**.
- **-Extra time on test**
- **-Use of visual aids, such as Lumens(document reader), whiteboard, Smartboard and charts**
- **-Complete sample problems or tasks to show students what they are to do.**
- **-Repeat and clarify directions.**
- **Re-testing if warranted by IEP**

#### **Performance Assessments:**

- **Accounting Games**
	- **Monopoly Accounting (starting a proprietorship)**
- **Internet Research on Accounting Careers**
- **Internet Research on Types of Businesses** 
	- **Proprietorship**
	- **Partnership**
	- **Corporation**
	- **Limited Liability**
	- **S-Corporation**

- **Provide step-by-step instructions**
- **Provide a checklists of expectations for self-monitoring**
- **Alter requirements to make projects more manageable**
- **Allow students to work with partners**
- **Select cooperative learning groups to ensure effective work and socialization skills**

# **PART I: UNIT RATIONALE**

# **WHY ARE STUDENTS LEARNING THIS CONTENT AND THESE SKILLS?**

![](_page_58_Picture_157.jpeg)

#### **PART II: INSTRUCTIONAL STRATEGIES AND RESOURCES DESCRIBE THE LEARNING TARGETS.**

#### **After each target, identify the NJCCCS or Common Core Standards that are applicable**

![](_page_59_Picture_124.jpeg)

#### **Inter-Disciplinary Connections:**

- **Mathematics- Students will solve basic addition, subtraction, multiplication and division.**
- **Language Arts**

#### **Students will engage with the following text:**

**Gilbertson, Lehman, Ross. General Journal, Century 21 South-Western Accounting 8E, 2006.**

#### **Students will write:**

- **Do Now or warm up activity – Answer review questions from previous day's lesson.**
- **Students will use writing in completing the end of chapter activities and workbook exercises.**
- **Students will use writing in their note taking using Cornell Notes.**

## **PART III: TRANSFER OF KNOWLEDGE AND SKILLS**

#### **DESCRIBE THE LEARNING EXPERIENCE.**

**How will students uncover content and build skills.** 

#### **Activities:**

- **Teacher Guided Instruction/demonstration using practice web site**
- **Textbook Exercises**
- **Teacher Generated Assignments**
- **PowerPoint Presentations that coincide with Textbook**
- **Smart Board and Elmo Demonstration**
- **Retrieval of Information from Shared Files**

#### **Assignments:**

- **Textbook/ Student Working Papers Book – End of Chapter 12**
	- o **Terms Review**
	- o **Audit Your Understanding**
	- o **Work Together**
	- o **On Your Own**
- **The Accounting XTRAs [http://accountingxtra.swlearning.com](http://accountingxtra.swlearning.com/)**
	- o **Summary of key points**
	- o **Accounting FAQS**
	- o **E-lectures**
	- o **Interactive, game-like review for every lesson**
	- o **Online chapter review and test prep**
	- o **Web links**
	- o **Crossword puzzles**
	- o **Additional exercises and problems**
	- o **Automated Accounting 8.0 Software**
- **Recycled Problems**
- **Extra Practice Problems** 
	- o **Application Problem**
	- o **Mastery Problem**
	- o **Challenge Problem**

# **PART IV: EVIDENCE OF LEARNING IDENTIFY THE METHODS BY WHICH STUDENTS WILL DEMONSTRATE THEIR UNDERSTANDING OF CONTENT AND THEIR ABILITY TO APPLY SKILLS. IDENTIFY BLOOM'S LEVELS.**

![](_page_61_Picture_1.jpeg)

#### **Formative Assessments:**

- **Question and Answer in the Lesson**
- **Short Tests and Quizzes**
- **Homework Exercises**
- **Skills Assessment using Formal Assessment Criteria**
- **Observation of Performance**
- **Assignments**
- **Multiple-choice Answers**
- **Simulations, Business Games**
	- o **Accounting Monopoly**
- **Conferencing/Reviews/Audit**
- **Think-Pair-Share**

- **Preferential seating near area of instruction**.
- **Extra time for tests and assignments.**
- **Provide an overview of the content at the beginning of the lesson.**
- **Use of visual aids, such as whiteboard, overhead, Smartboard**
- **Complete sample problems or tasks to show students what they are to do.**
- **Repeat and clarify directions.**
- **Modify assignments/tests when appropriate.**
- **Reinforce positive behaviors for following class rules**.
- **Print assignment directions from shared files if necessary.**
- **Introduce new vocabulary before the lesson.**
- **Provide help for note-taking, such as giving students a copy of overheads, an outline of the lecture, or a diagram.**
- **Read directions aloud/ Reread or explain the directions of the test if the student needs it.**
- **Underline or highlight important words in the directions or test items.**
- **Group questions so that similar kinds of items are together.**
- **Block matching questions into small groups of four or five items.**
- **Give test to students alone or in a small group.**
- **Let the student take the test in another room where there are no distractions.**
- **Give students work that can be completed in short periods of time.**
- **Reinforce positive behaviors for following class rules.**
- **Provide activities for students during free time.**

#### **Summative Assessments:**

- **Chapter Exams**
- **Final Exams**

#### **Accommodations/Modifications:**

- **-Preferential seating near area of instruction**.
- **-Extra time on test**
- **-Use of visual aids, such as Lumens(document reader), whiteboard, Smartboard and charts**
- **-Complete sample problems or tasks to show students what they are to do.**
- **Repeat and clarify directions.**
- **Re-testing if warranted by IEP**

#### **Performance Assessments:**

- **Accounting Games**
	- **Monopoly Accounting (starting a proprietorship)**
- **Internet Research on Accounting Careers**
- **Internet Research on Types of Businesses** 
	- **Proprietorship**
	- **Partnership**
	- **Corporation**
	- **Limited Liability**
	- **S-Corporation**

- **Provide step-by-step instructions**
- **Provide a checklists of expectations for self-monitoring**
- **Alter requirements to make projects more manageable**
- **Allow students to work with partners**
- **Select cooperative learning groups to ensure effective work and socialization skills**